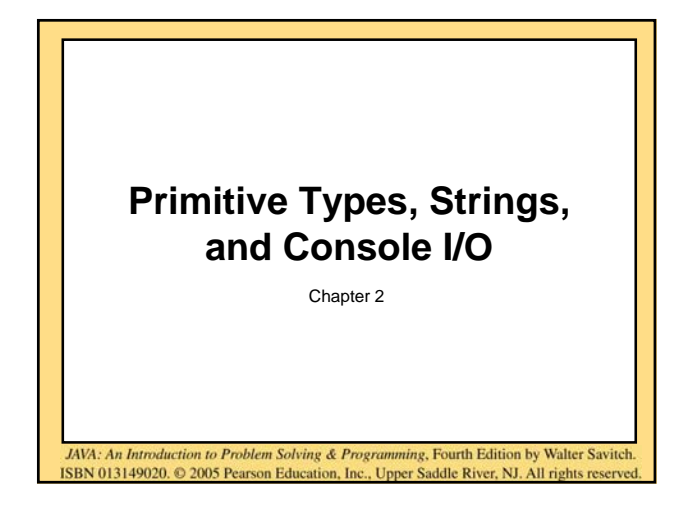

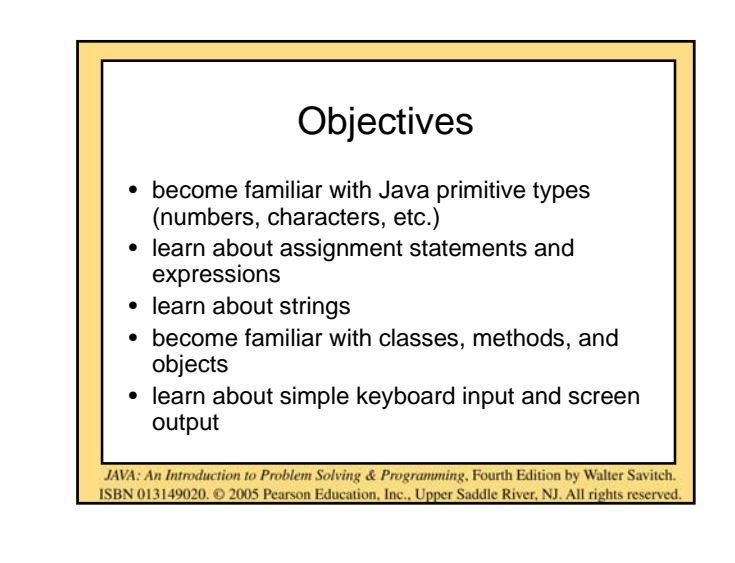

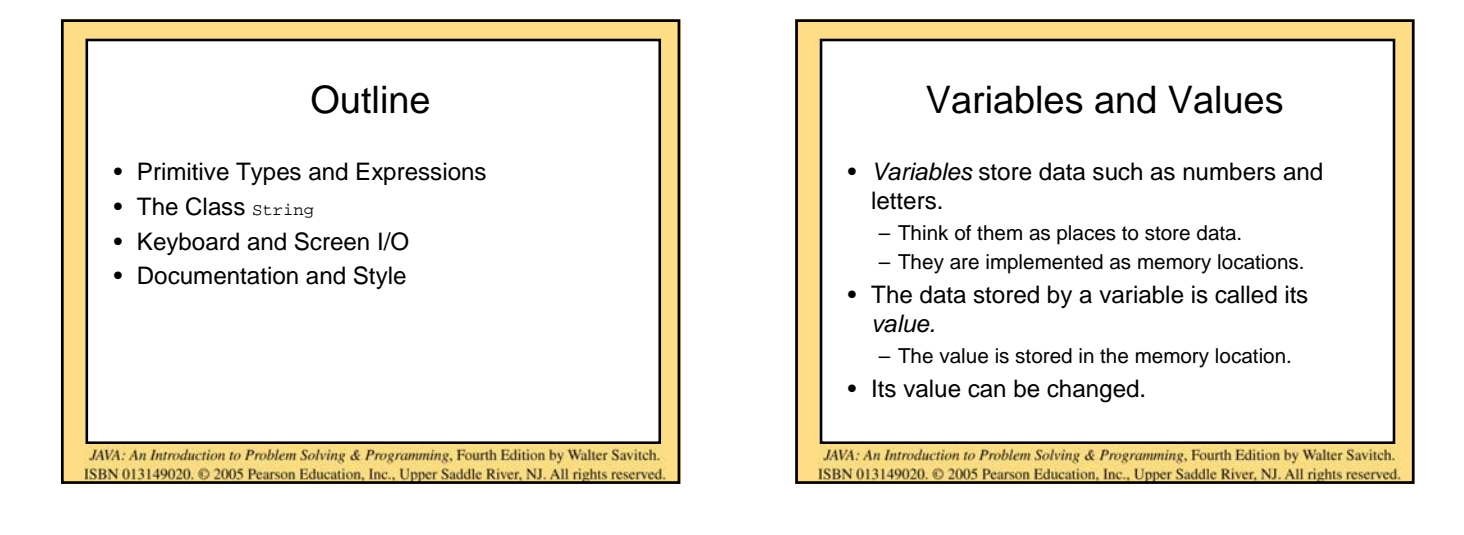

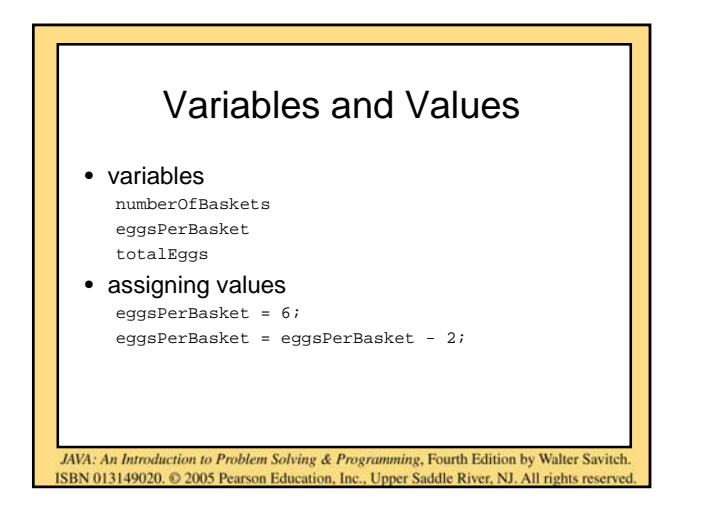

## Naming and Declaring Variables

- Choose names that are helpful such as count or speed, but not c or s.
- When you *declare* a variable, you provide its name and type. int numberOfBaskets, eggsPerBasket;
- A variable's *type* determines what kinds of values it can hold (int, double, char, etc.).
- A variable must be declared before it is used.

JAVA: An Introduction to Problem Solving & Programming, Fourth Edition by Walter Savitch ISBN 013149020. © 2005 Pearson Education, Inc., Upper Saddle River, NJ. All rights reserved

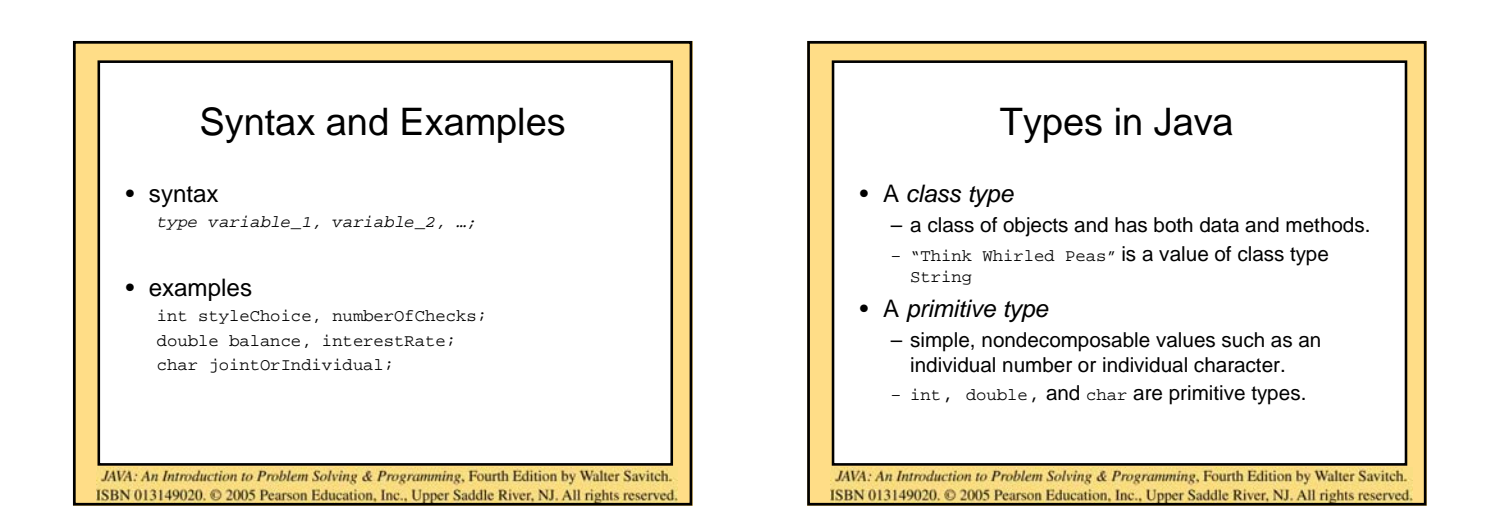

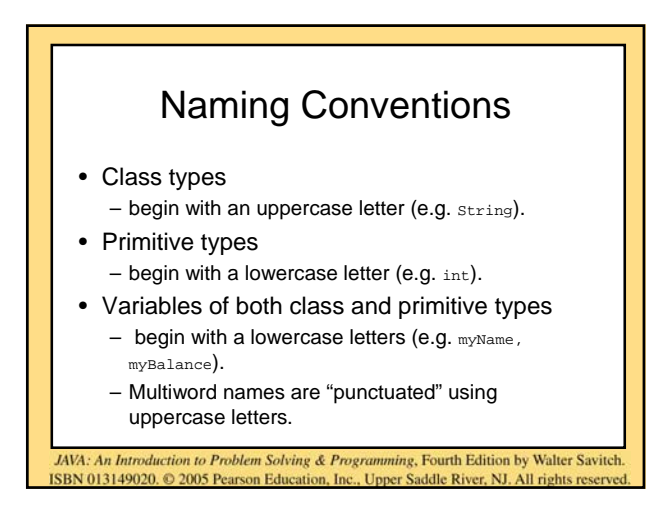

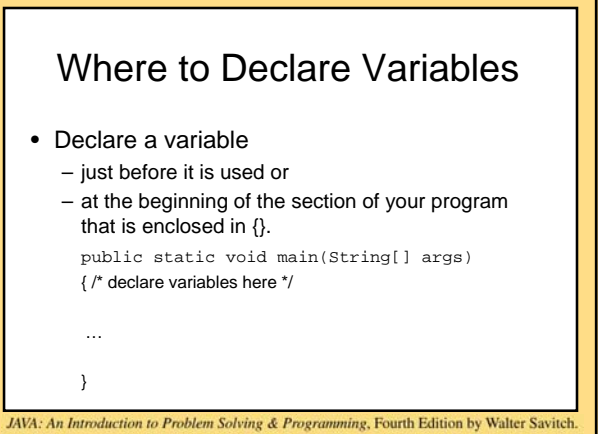

ISBN 013149020, © 2005 Pearson Education, Inc., Unper Saddle River, NJ, All rights

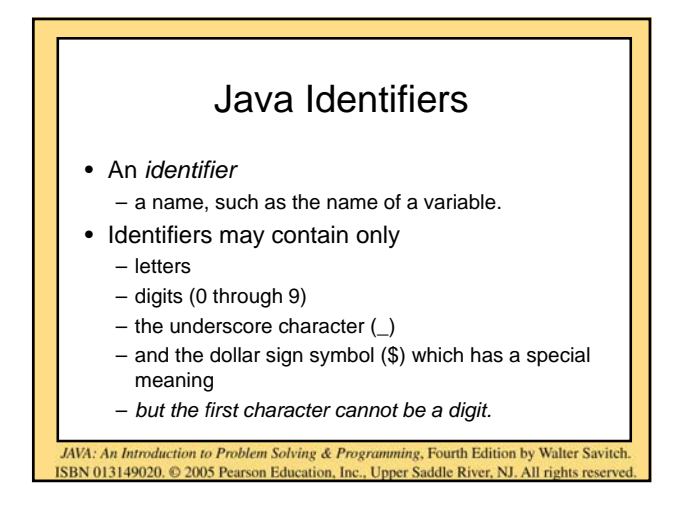

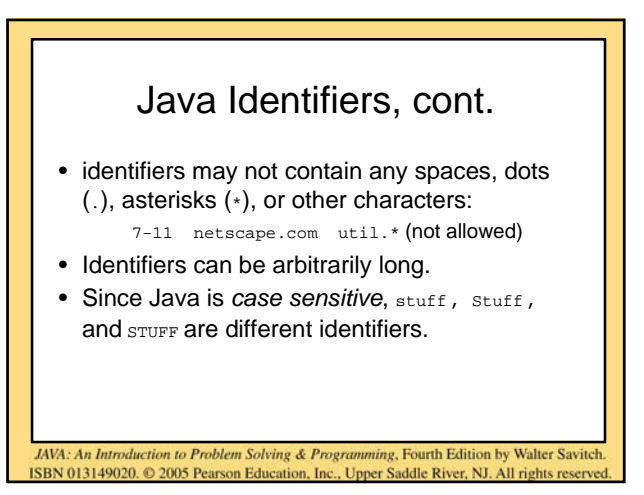

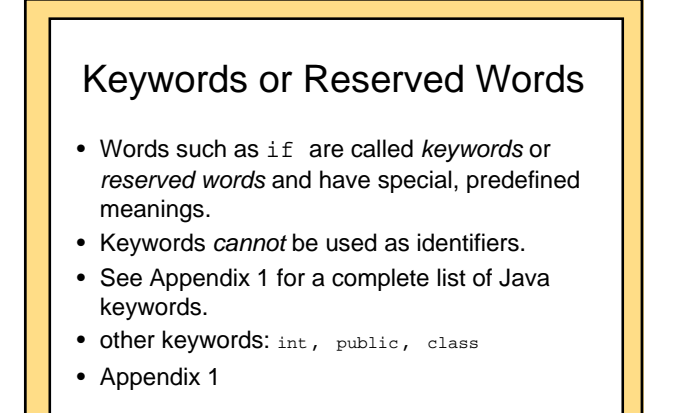

JAVA: An Introduction to Problem Solving & Programming, Fourth Edition by Walter Savitch

ISBN 013149020. @ 2005 Pearson Education, Inc., Upper Saddle River, NJ. All rights reserved

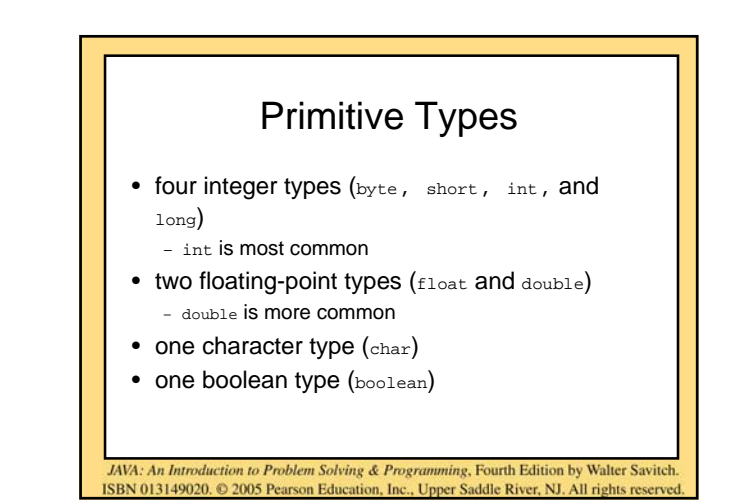

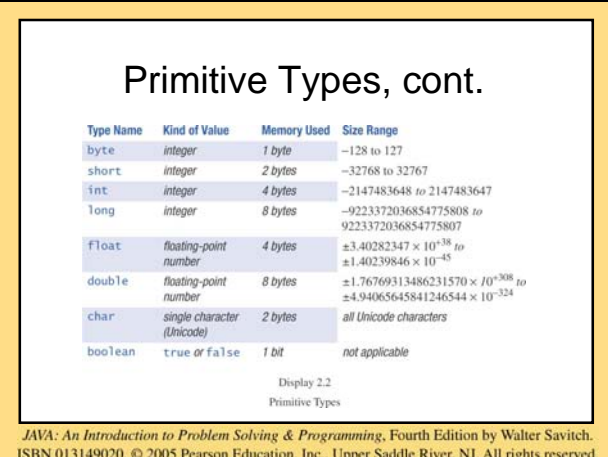

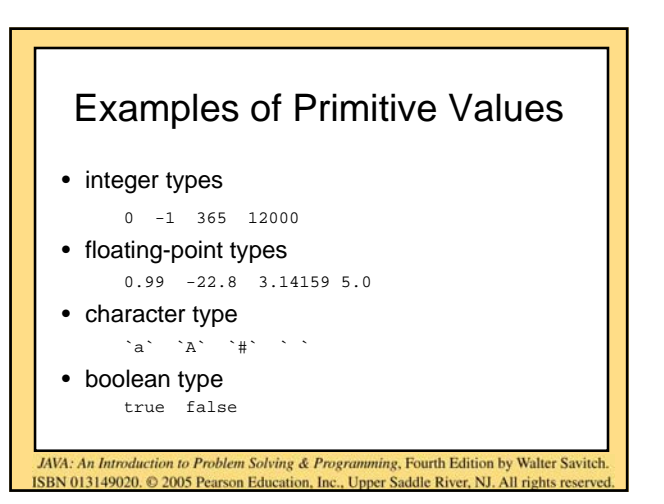

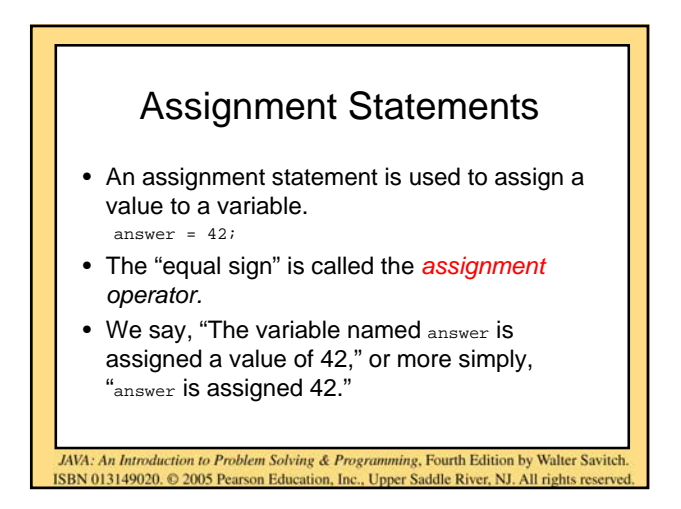

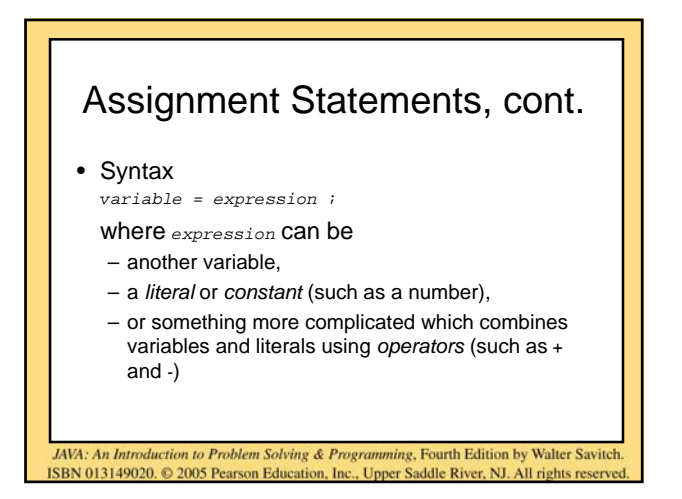

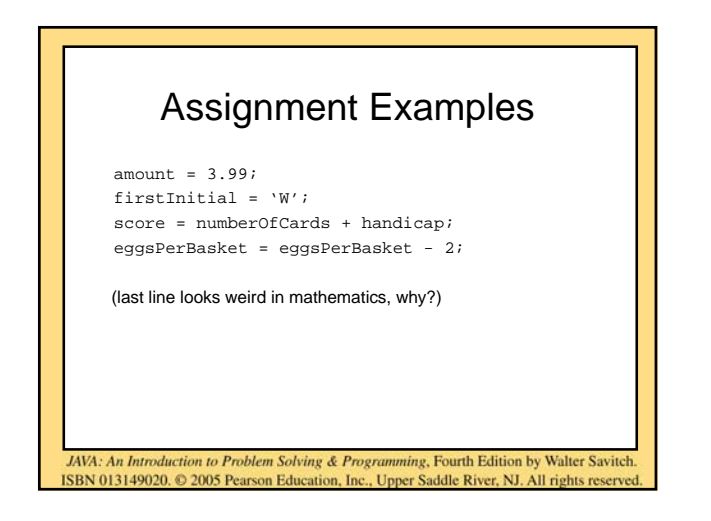

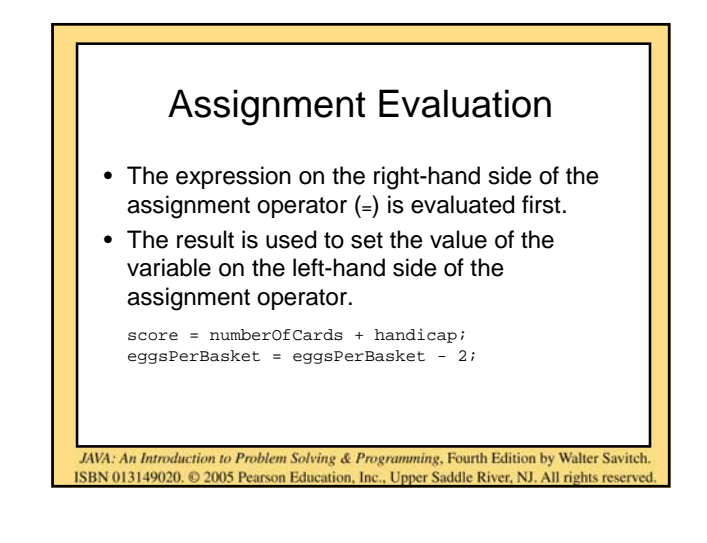

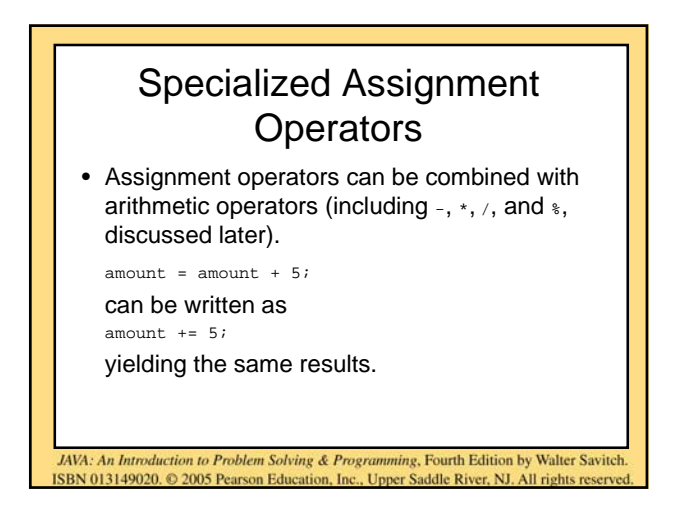

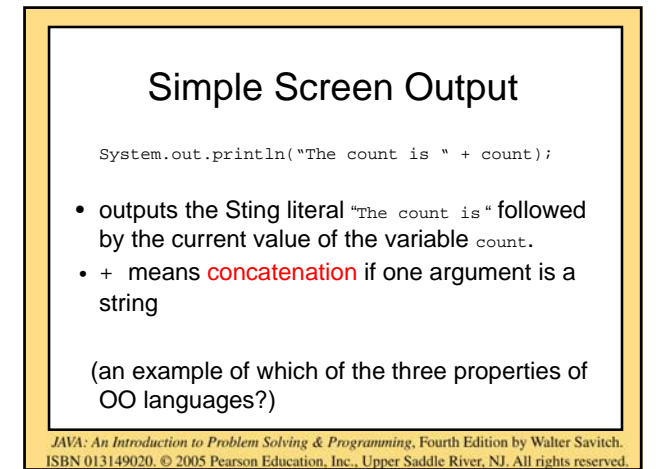

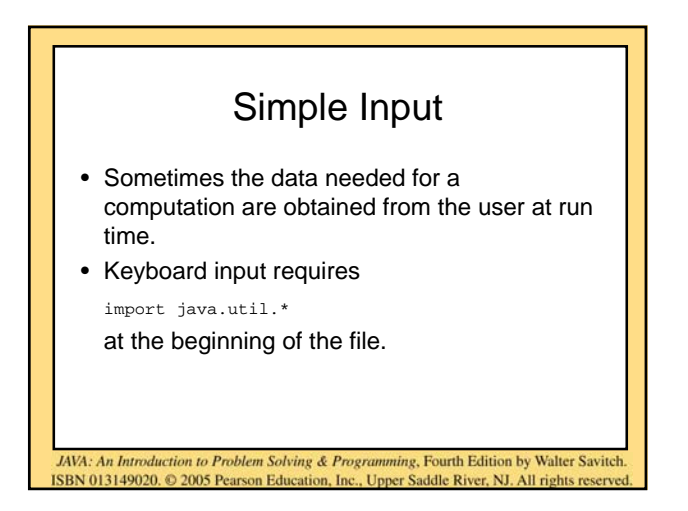

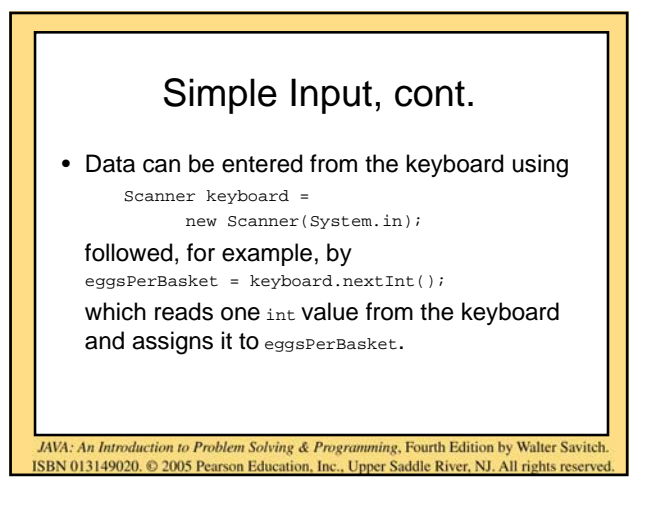

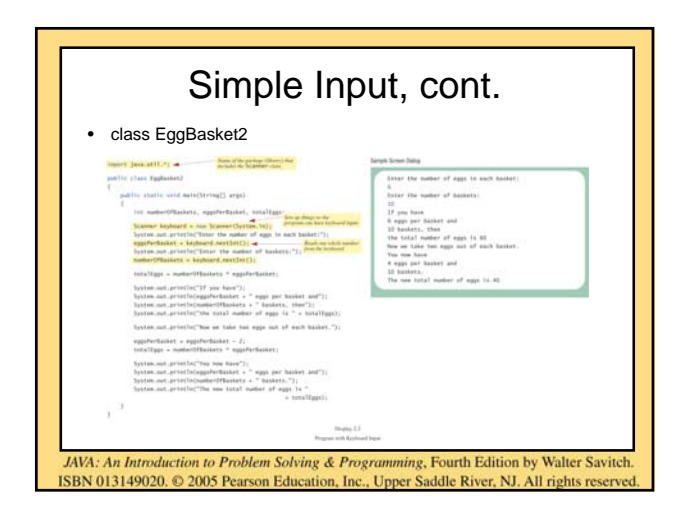

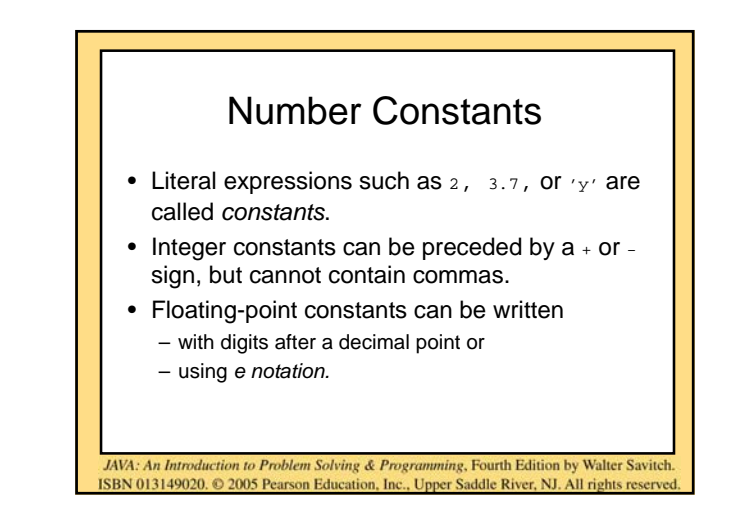

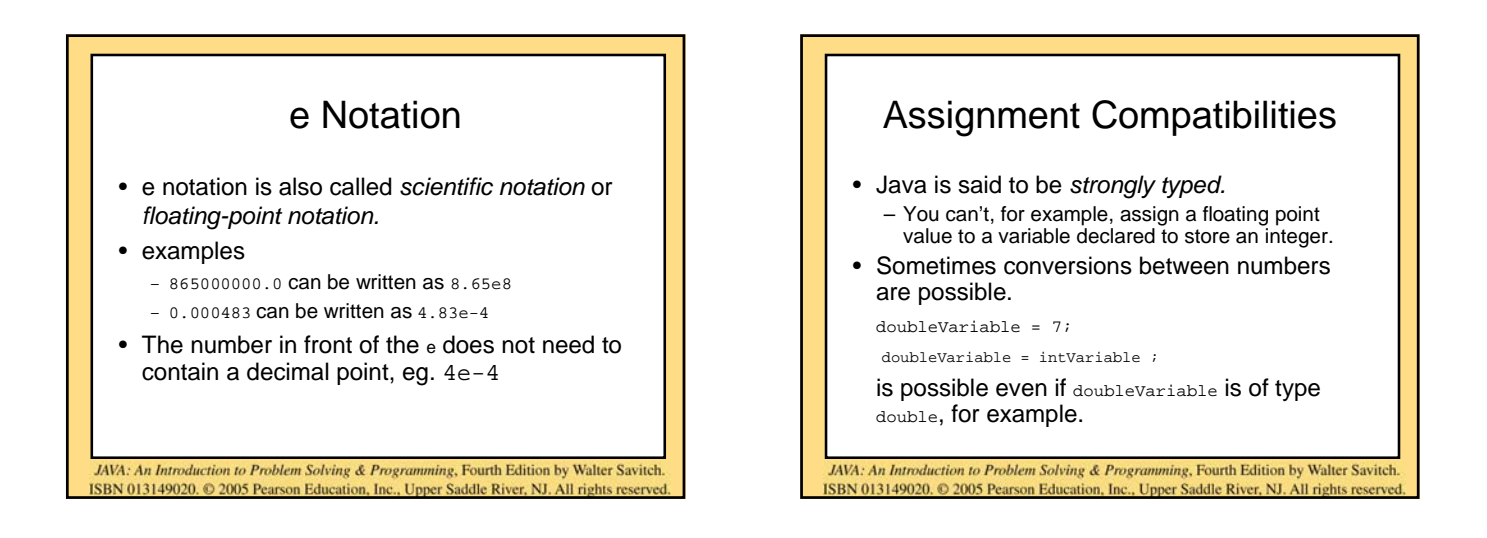

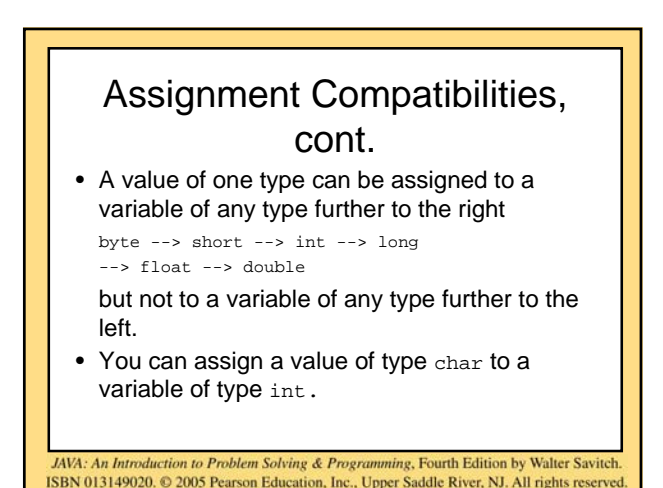

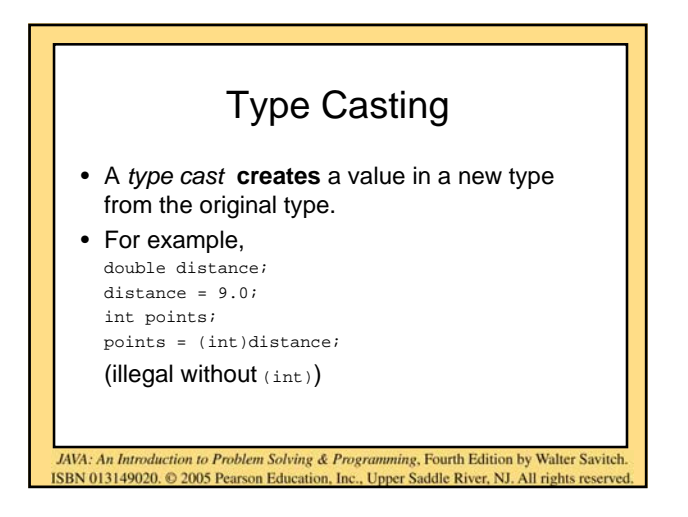

# Type Casting, cont.

- The value of (int)distance is 9, but the value of distance, both before and after the cast, is 9.0.
- The type of distance does NOT change and remains float.
- Any nonzero value to the right of the decimal point is *truncated,* rather than *rounded.*

JAVA: An Introduction to Problem Solving & Programming, Fourth Edition by Walter Savitch

ISBN 013149020. @ 2005 Pearson Education, Inc., Upper Saddle River, NJ. All rights reserved

# Characters as Integers

- Characters are actually stored as integers according to a special code
	- each printable character (letter, number, punctuation mark, space, and tab) is assigned a different integer code
	- the codes are different for upper and lower case – for example 97 may be the integer value for 'a' and 65 for 'A'
- *ASCII* and *Unicode* are common character codes

JAVA: An Introduction to Problem Solving & Programming, Fourth Edition by Walter Savit

ISBN 013149020. © 2005 Pearson Education, Inc., Upper Saddle River, NJ. All rights reserved

Unicode Character Set

- Most programming languages use the *ASCII* character set.
- Java uses the *Unicode* character set which includes the ASCII character set (Appendix 3)
- The Unicode character set includes characters from many different alphabets other than English (but you probably won't use them).

JAVA: An Introduction to Problem Solving & Programming, Fourth Edition by Walter Savitch

ISBN 013149020. © 2005 Pearson Education, Inc., Upper Saddle River, NJ. All rights re

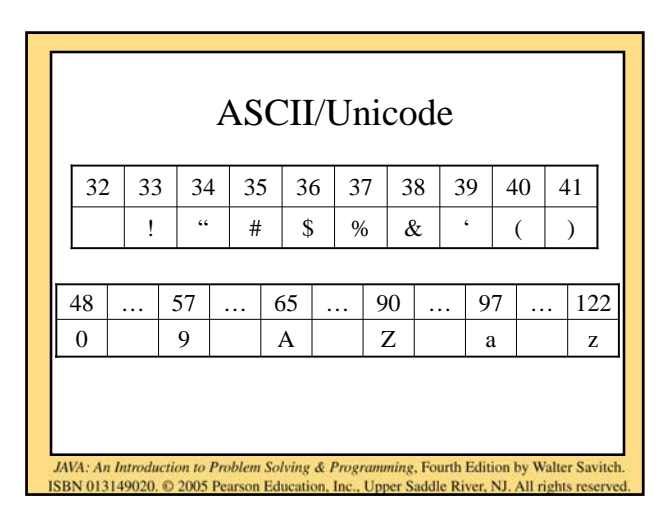

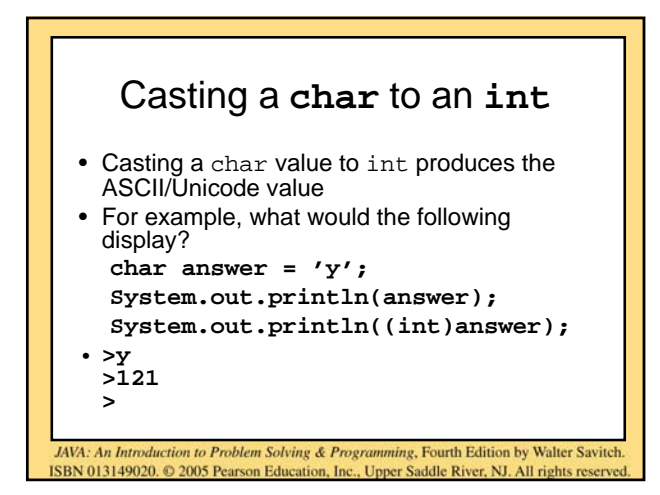

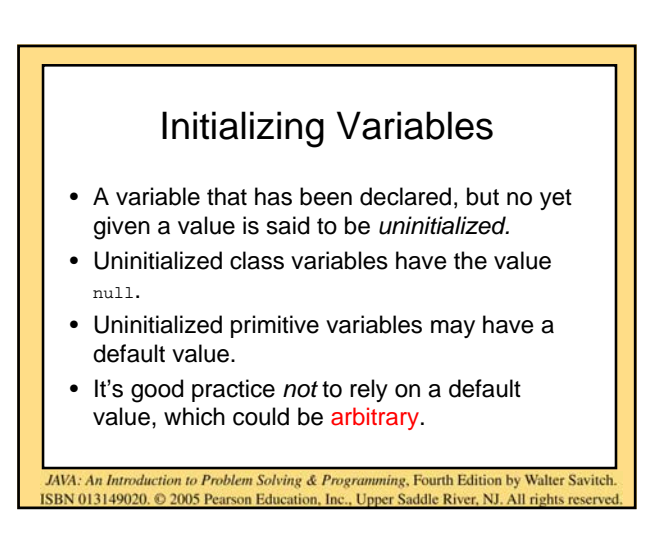

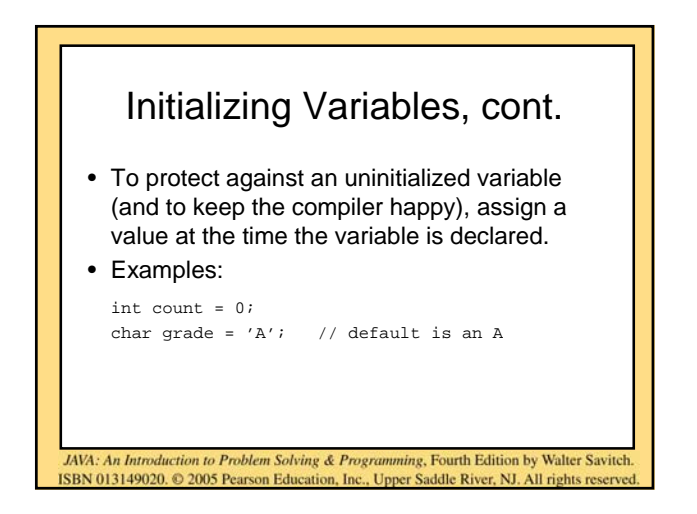

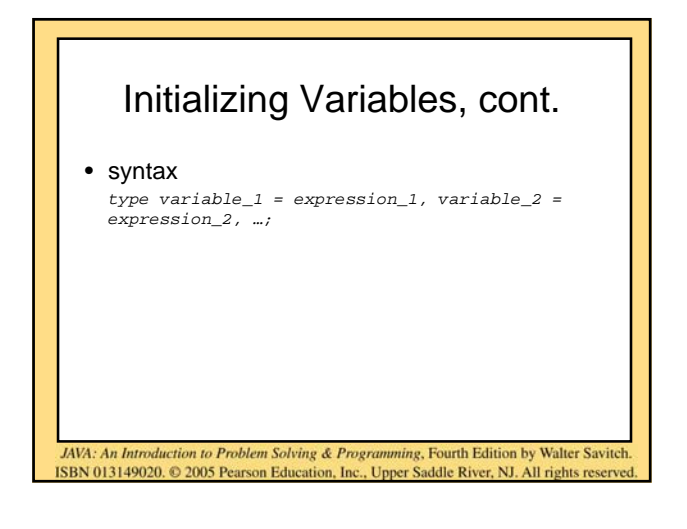

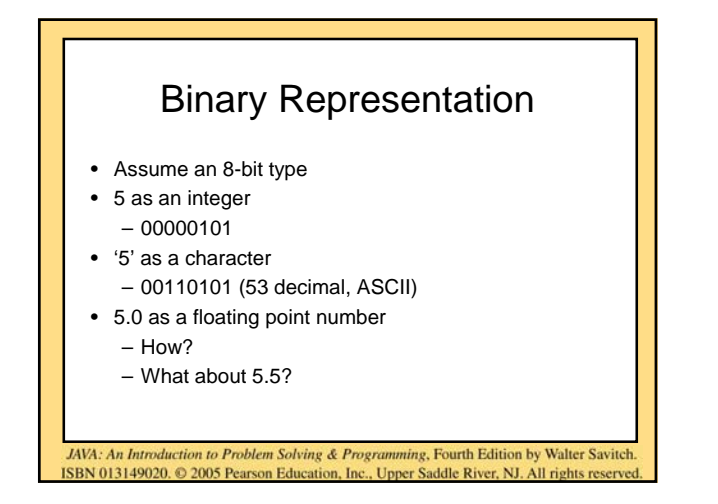

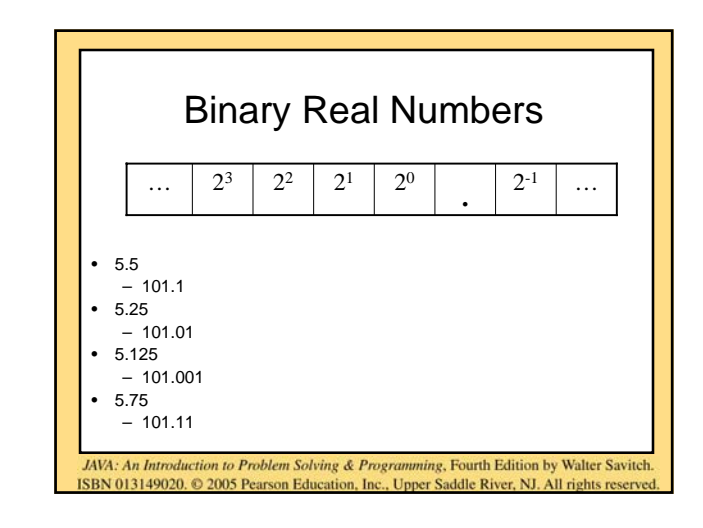

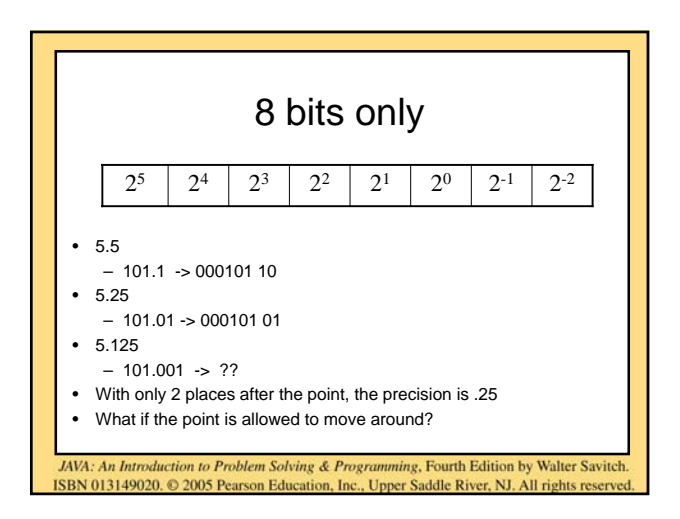

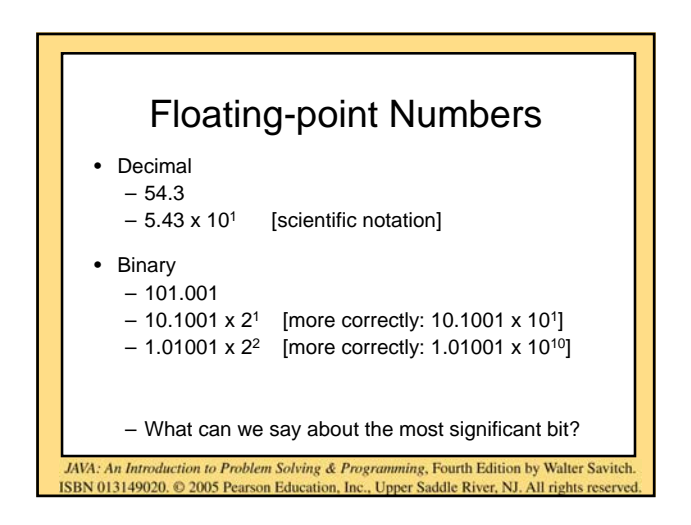

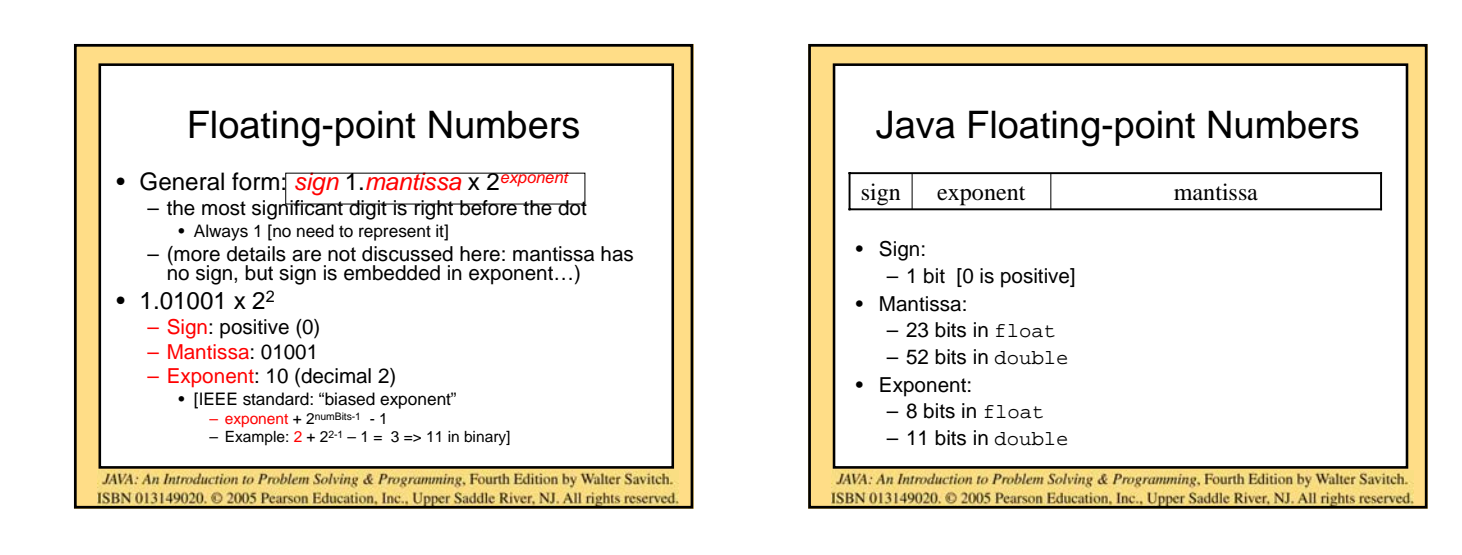

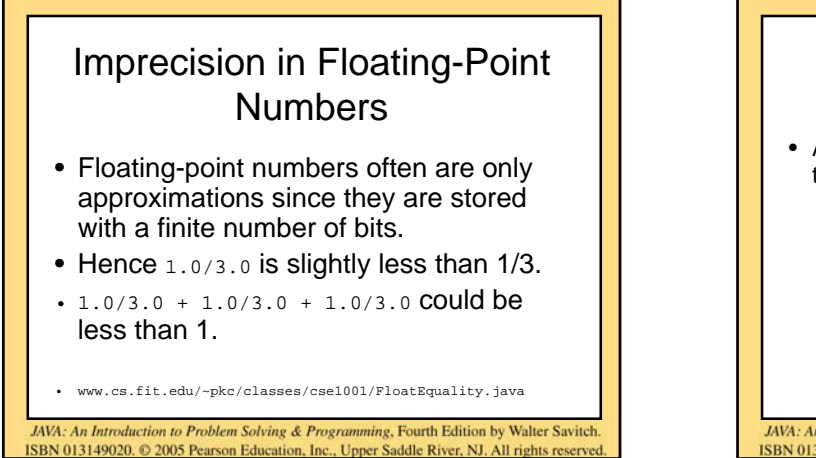

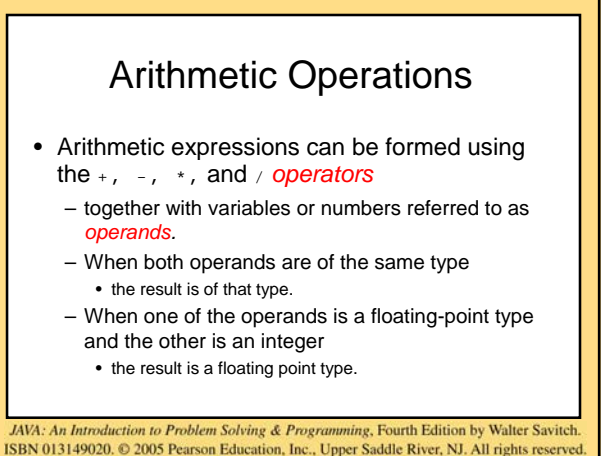

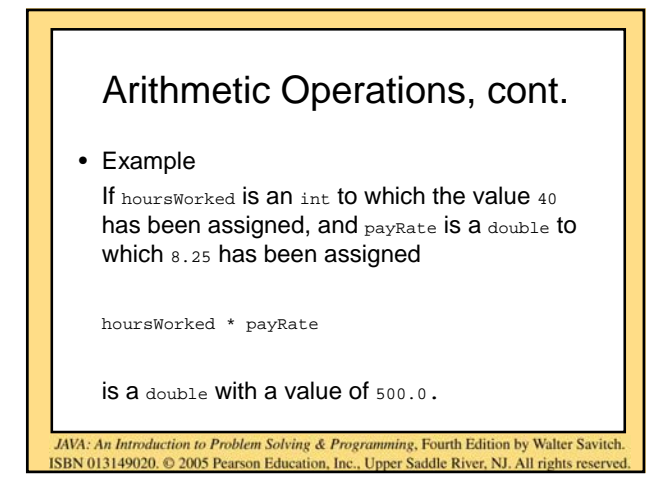

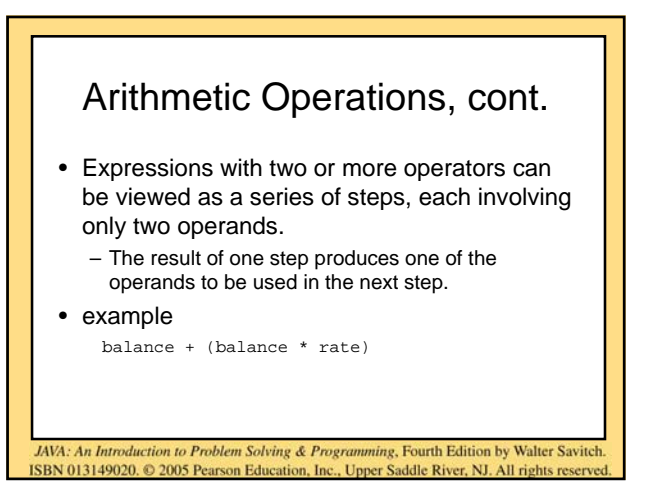

## Operators with integer and floating point numbers

- if at least one of the operands is a floatingpoint type and the rest are integers – the result will be a floating point type.
- The result is the rightmost type from the following list that occurs in the expression.

byte --> short --> int --> long --> float --> double

JAVA: An Introduction to Problem Solving & Programming, Fourth Edition by Walter Savitch ISBN 013149020. @ 2005 Pearson Education, Inc., Upper Saddle River, NJ. All rights reserved

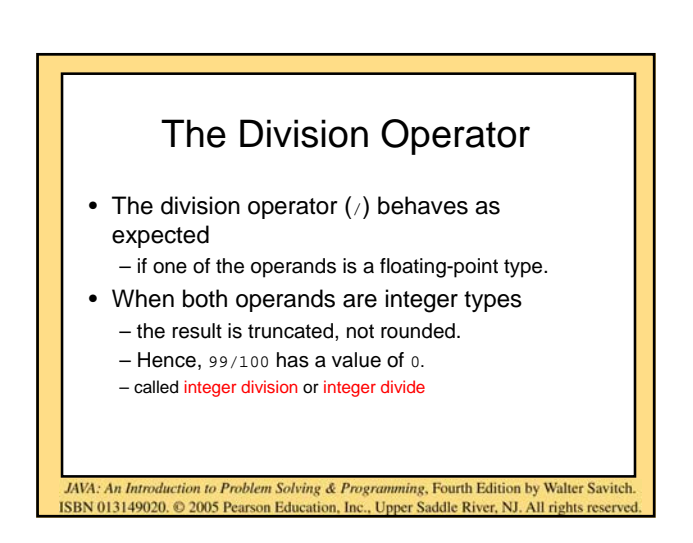

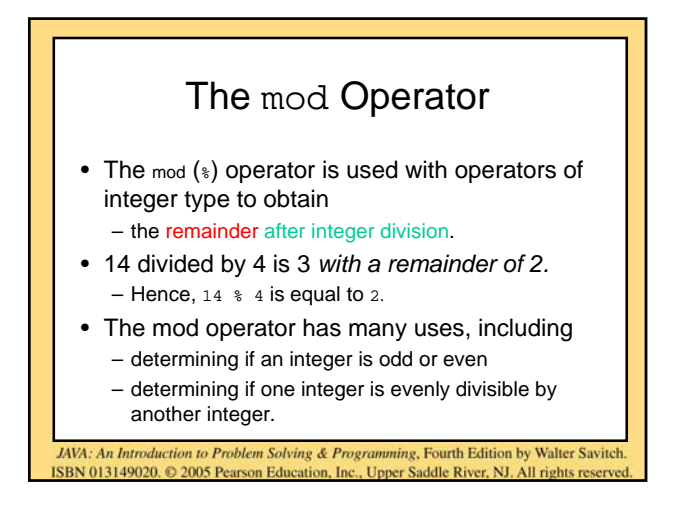

# Case Study:Vending Machine **Change**

- requirements
	- The user enters an amount between 1 cent and 99 cents.
	- The program determines a combination of coins equal to that amount.
	- For example, 55 cents can be two quarters and one nickel.

JAVA: An Introduction to Problem Solving & Programming, Fourth Edition by Walter Savitch

ISBN 013149020. © 2005 Pearson Education, Inc., Upper Saddle River, NJ. All rights

Case Study, cont. • sample dialog Enter a whole number from 1 to 99. The machine will determine a combination of coins. **87** 87 cents in coins: 3 quarters 1 dime 0 nickels 2 pennies JAVA: An Introduction to Problem Solving & Programming, Fourth Edition by Walter Savitch ISBN 013149020. © 2005 Pearson Education, Inc., Upper Saddle River, NJ. All rights reserved

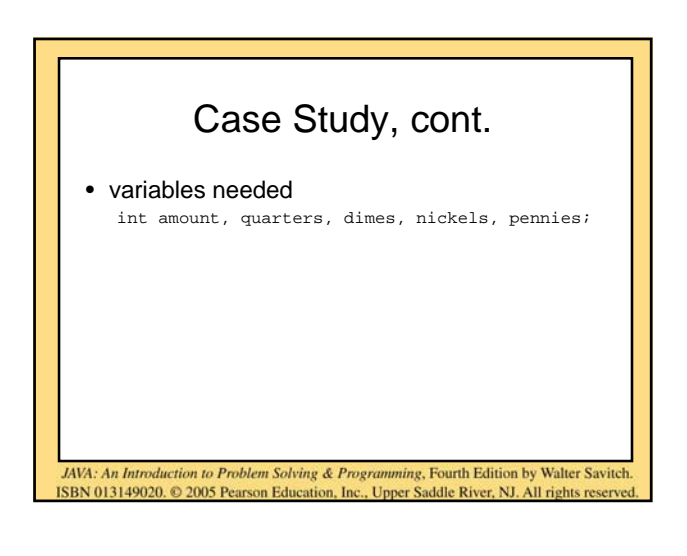

#### Case Study, cont.

- algorithm first version
	- 1. Read the amount.
	- 2. Find the maximum number of quarters in the amount.
	- 3. Subtract the value of the quarters from the amount.
	- 4. Repeat the last two steps for dimes, nickels, and pennies.

JAVA: An Introduction to Problem Solving & Programming, Fourth Edition by Walter Savitch

ISBN 013149020. @ 2005 Pearson Education, Inc., Upper Saddle River, NJ. All rights reserved

5. Print the original amount and the quantities of each coin.

Case Study,cont. • The algorithm doesn't work properly, because the original amount is changed by the intermediate steps. – The original value of amount is lost. • Change the list of variables int amount, originalAmount, quarters, dimes, nickles, pennies; • and update the algorithm.

JAVA: An Introduction to Problem Solving & Programming, Fourth Edition by Walter Savitch

ISBN 013149020. 2005 Pearson Education, Inc., Upper Saddle River, NJ. All rights reserved

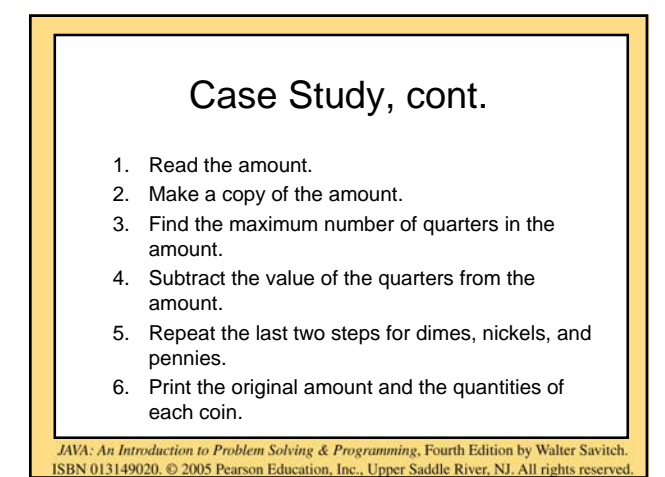

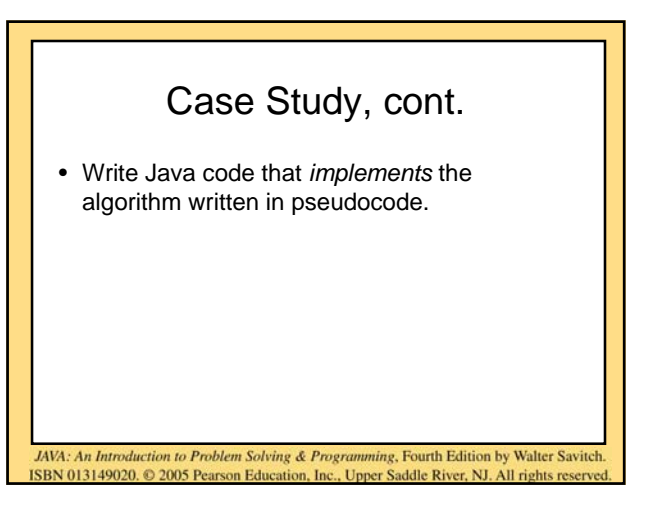

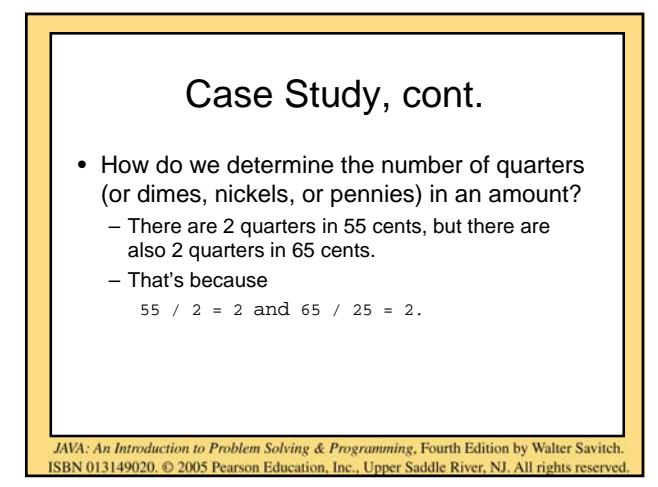

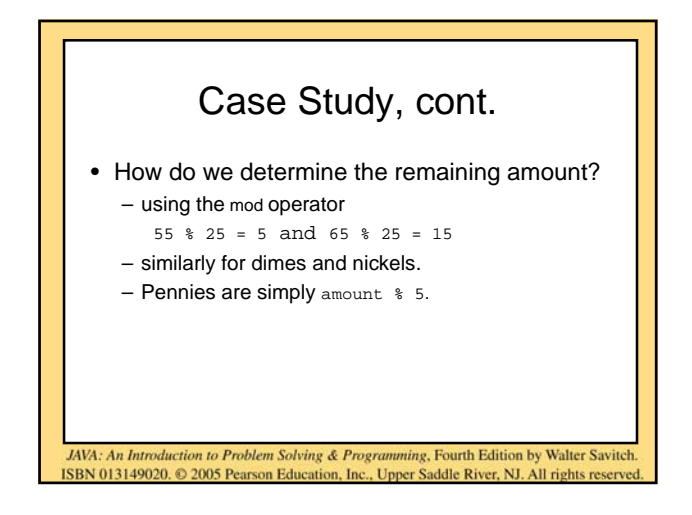

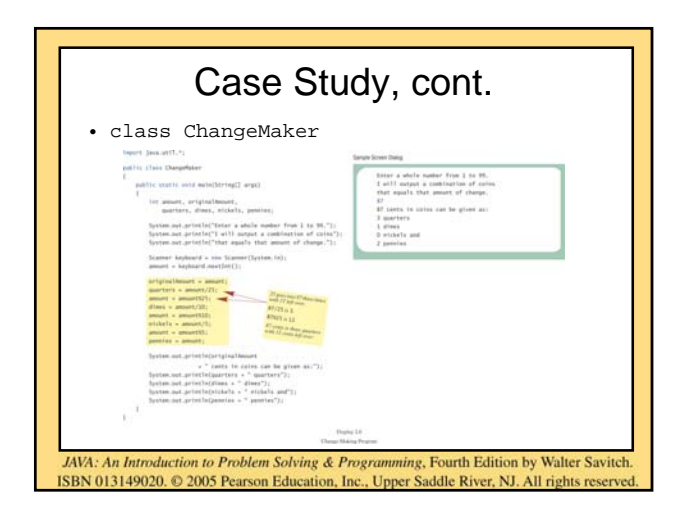

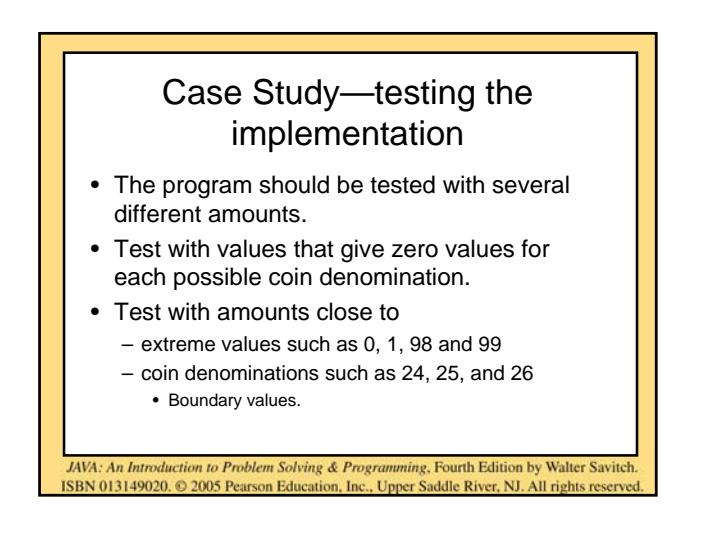

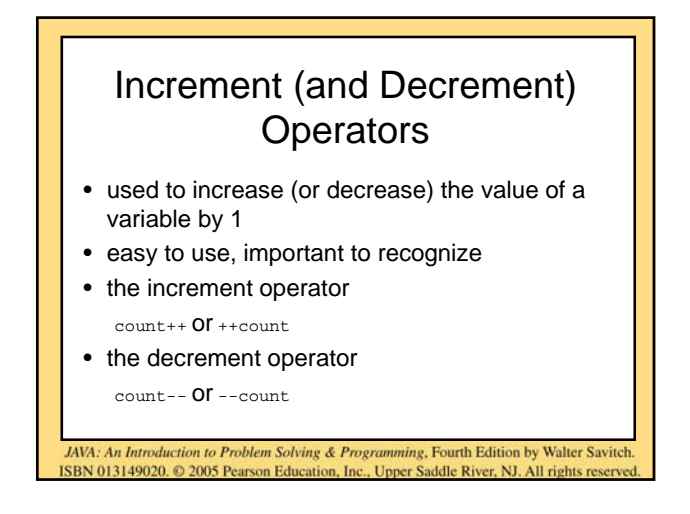

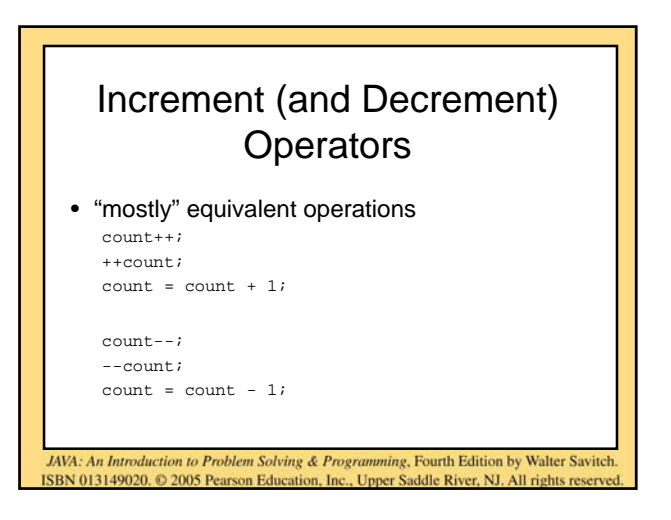

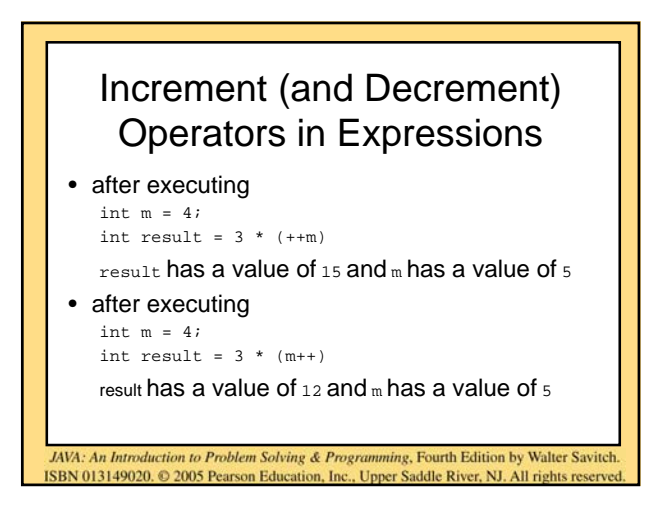

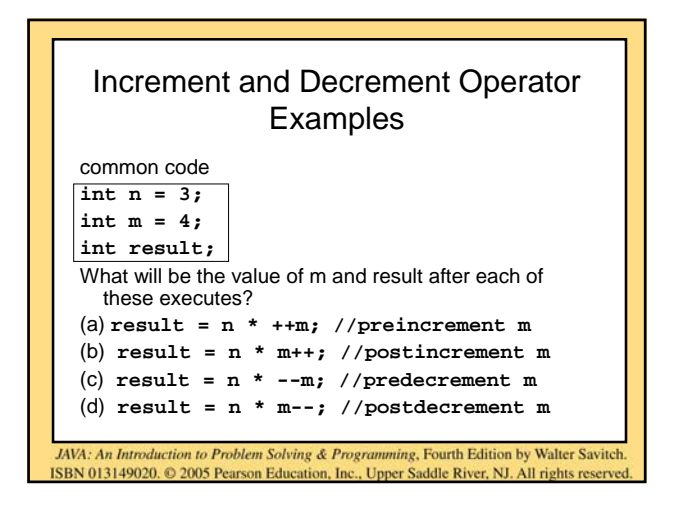

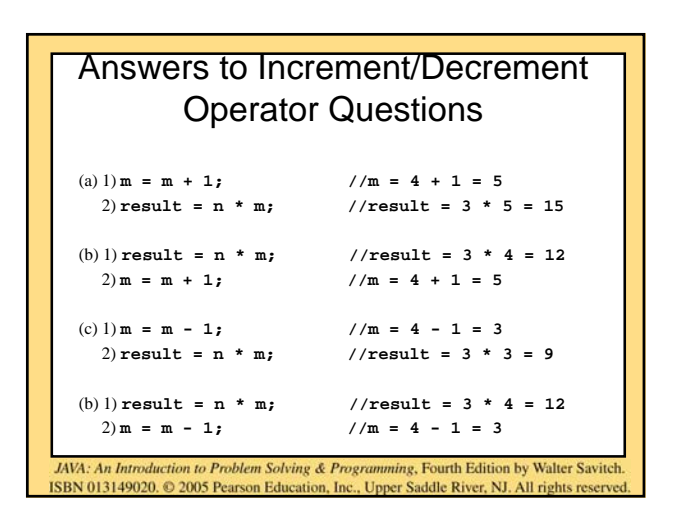

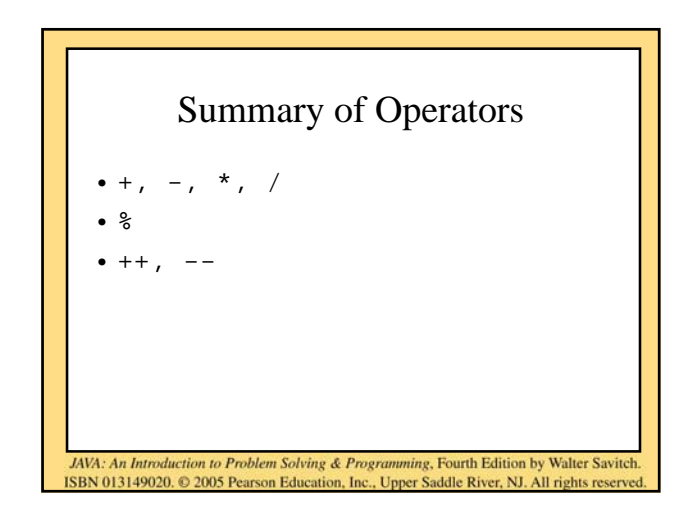

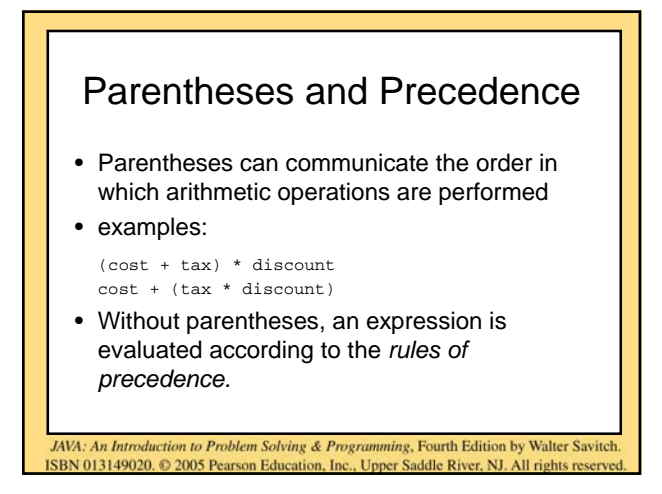

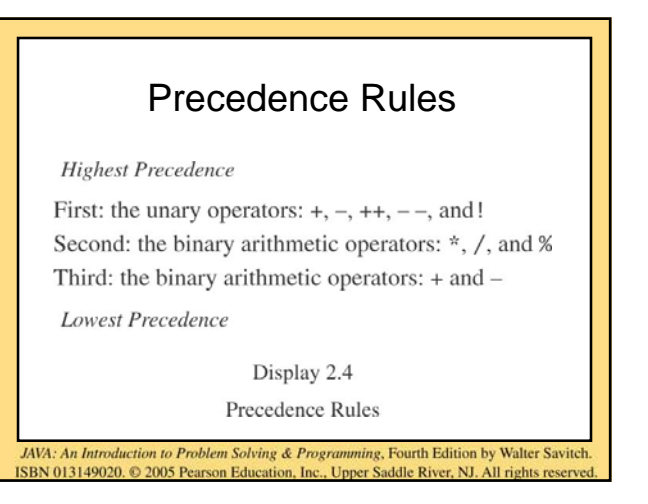

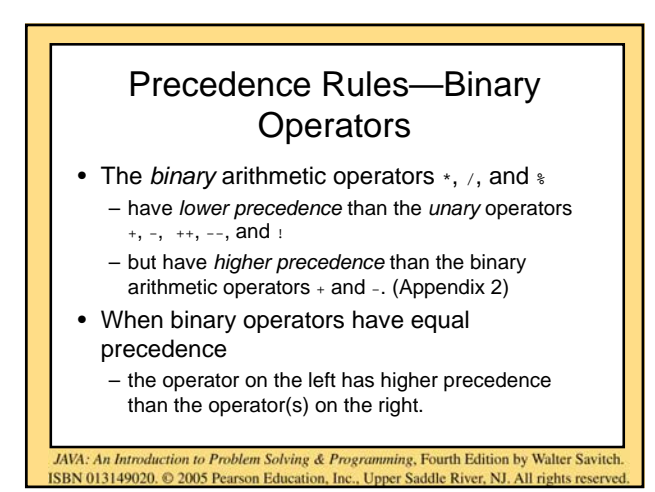

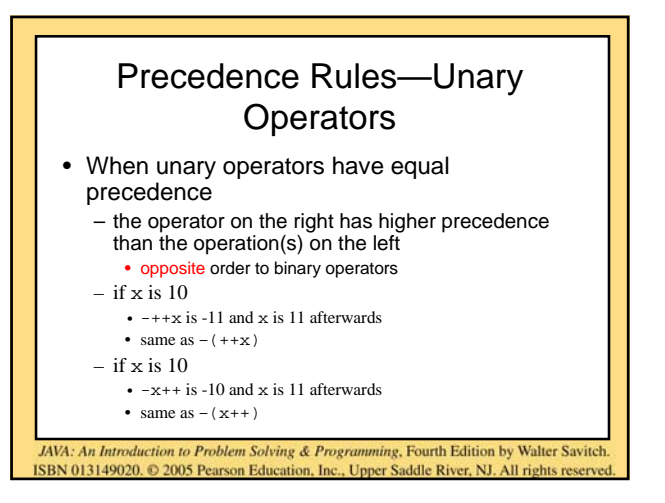

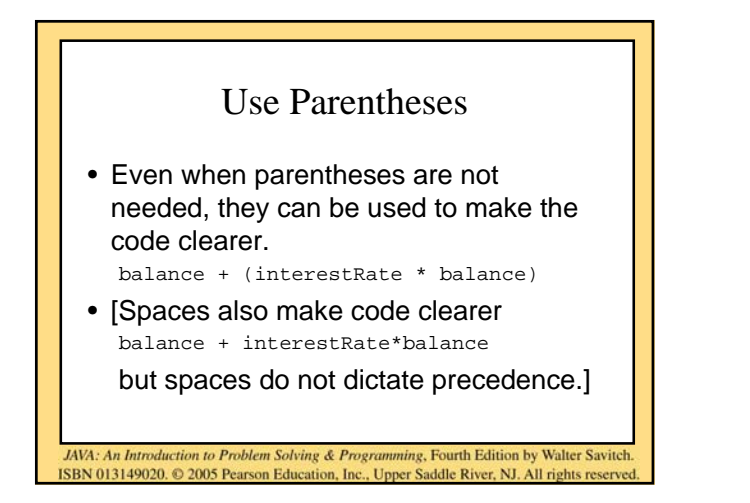

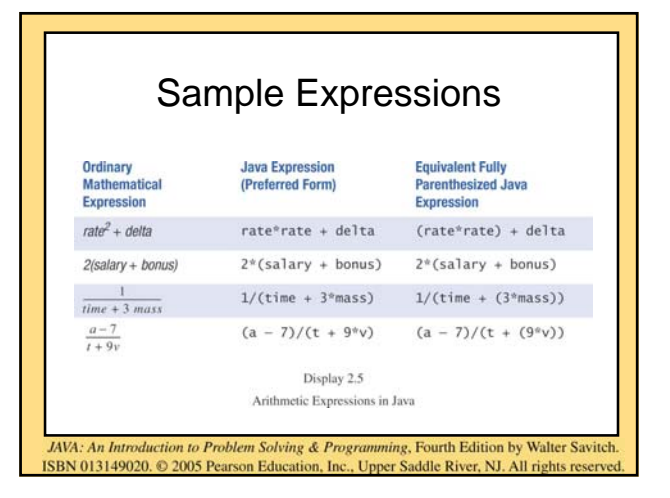

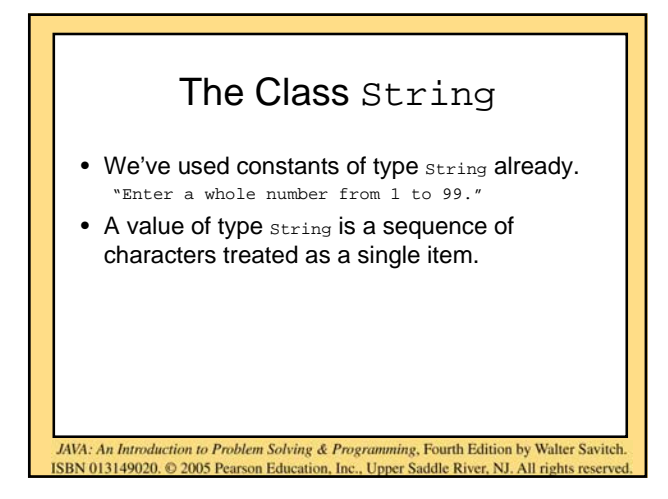

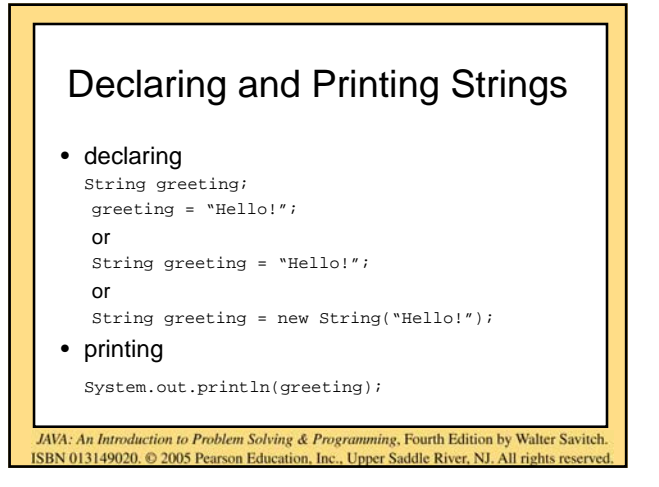

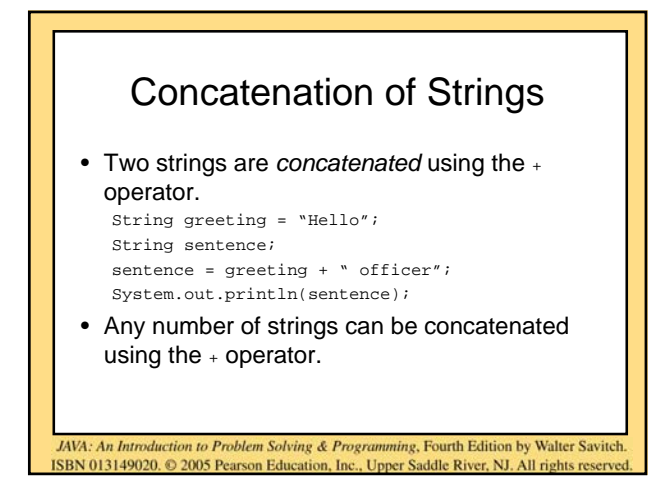

# Concatenating Strings and Integers

String solution;

solution = "The temperature is " +  $72$ ; System.out.println (solution);

**The temperature is 72**

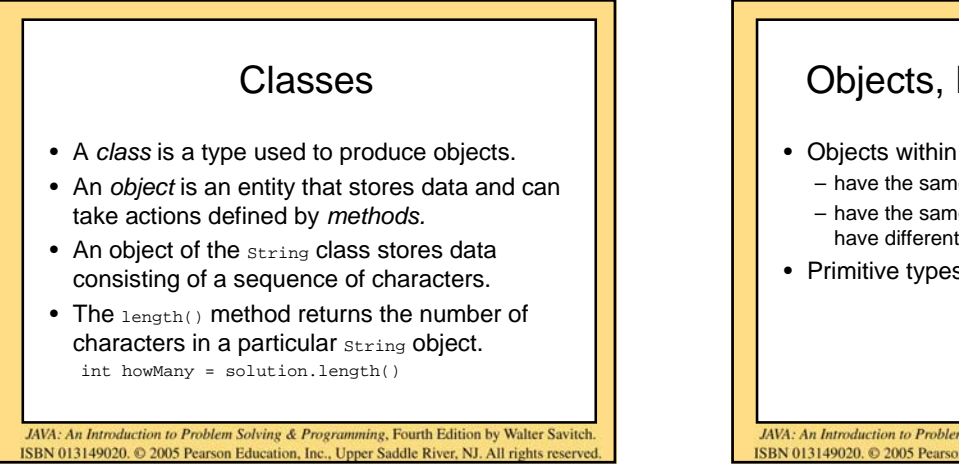

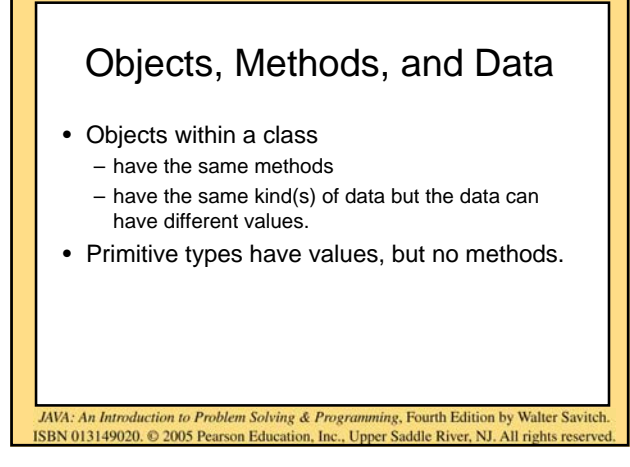

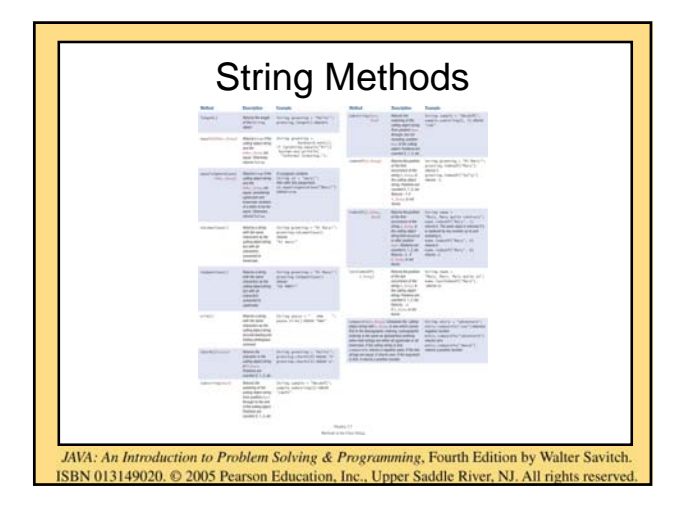

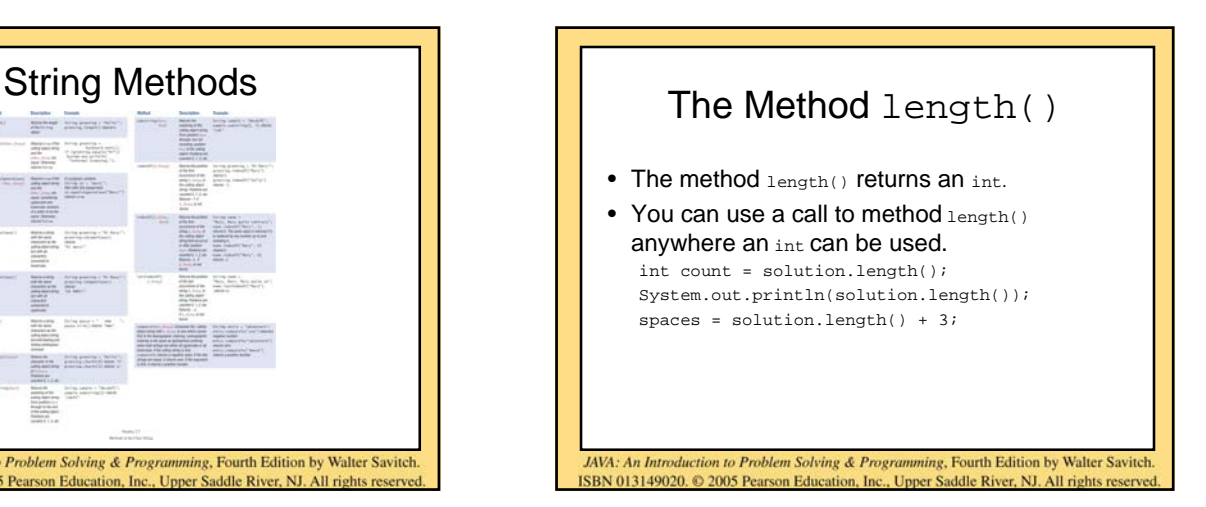

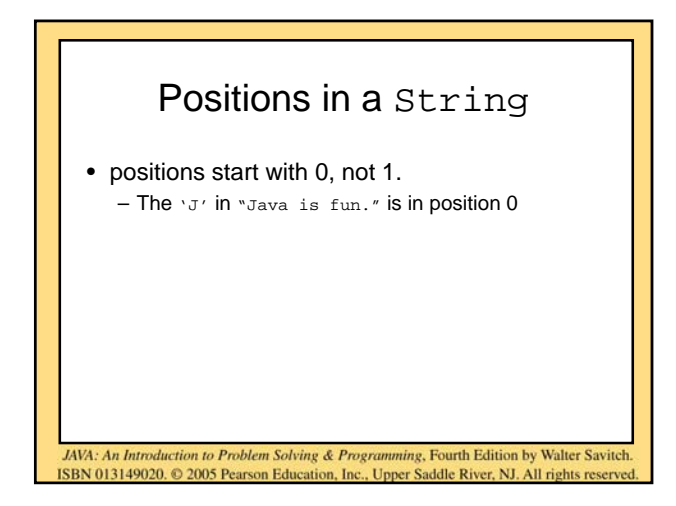

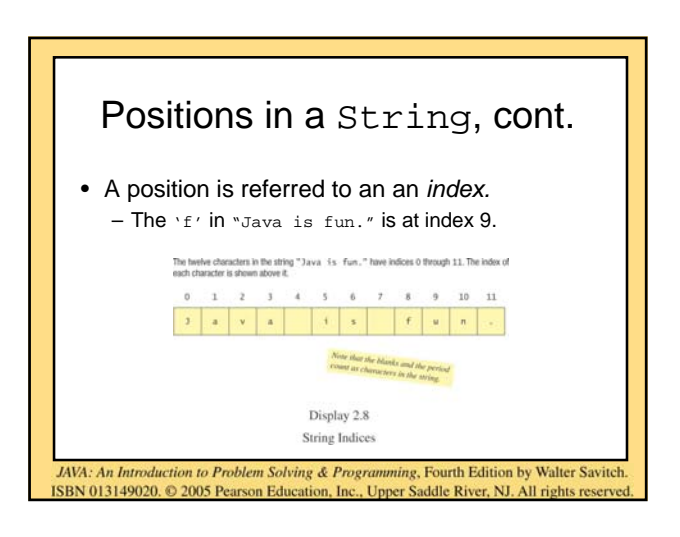

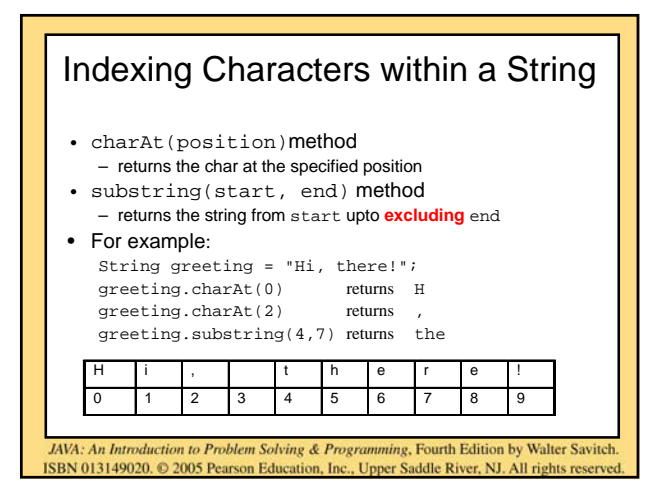

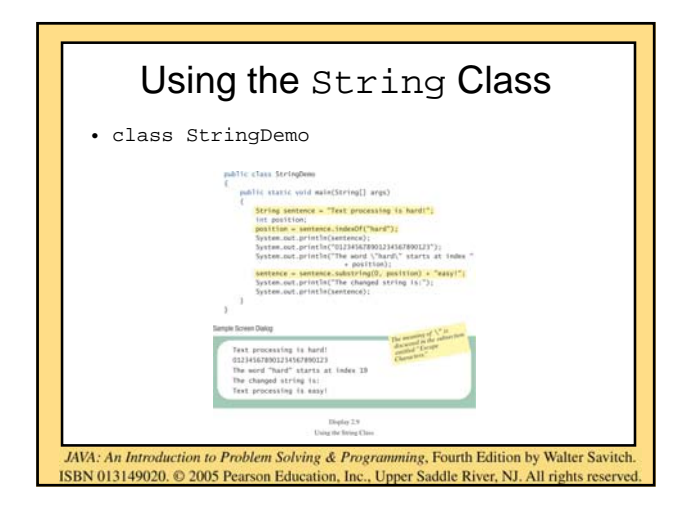

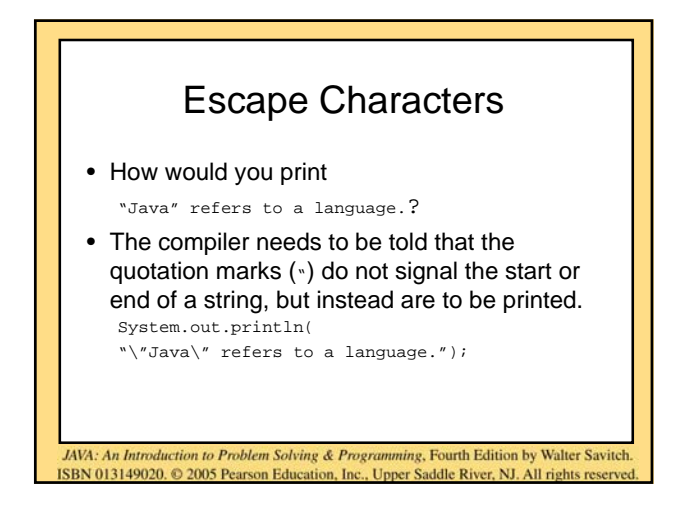

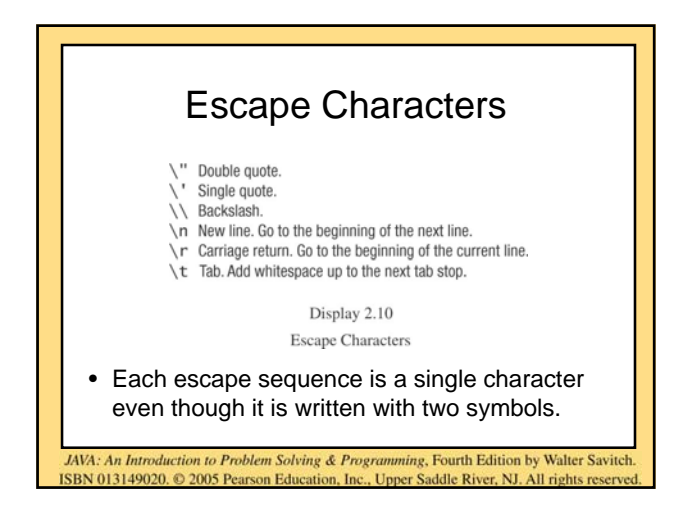

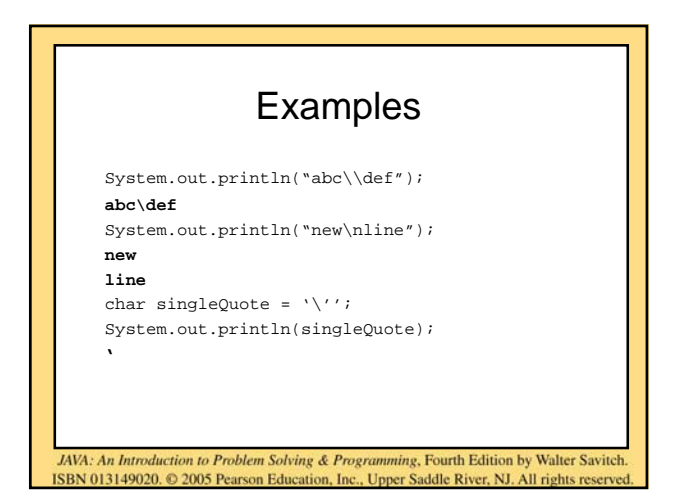

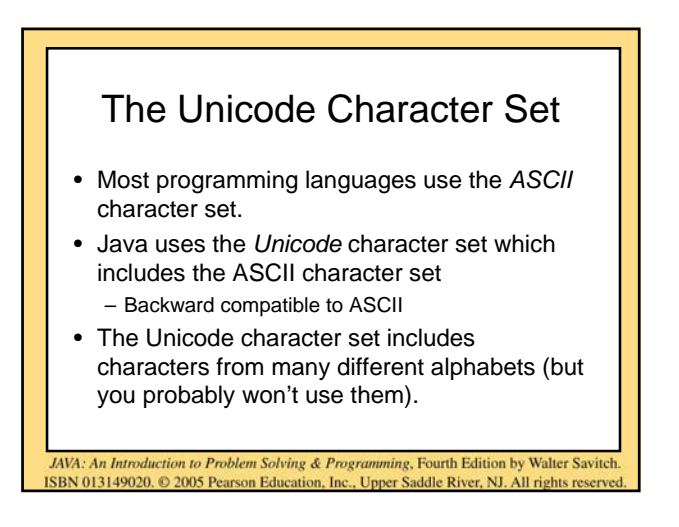

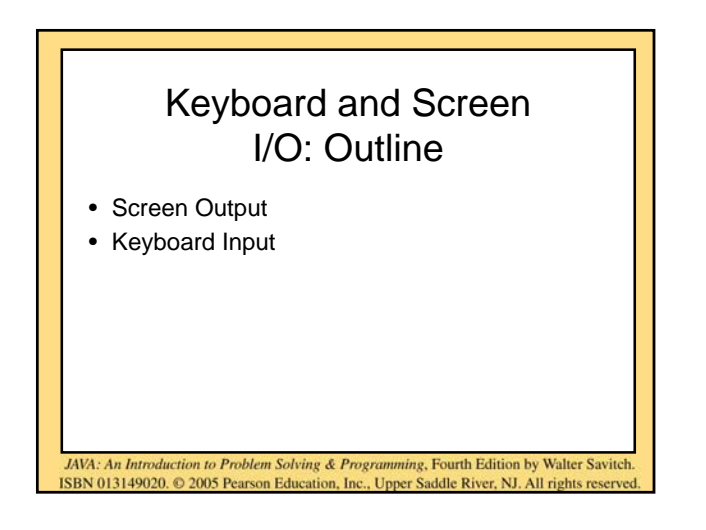

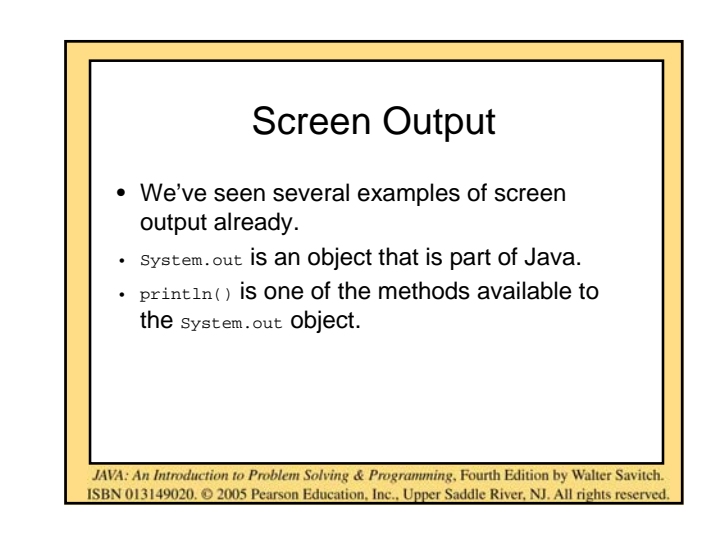

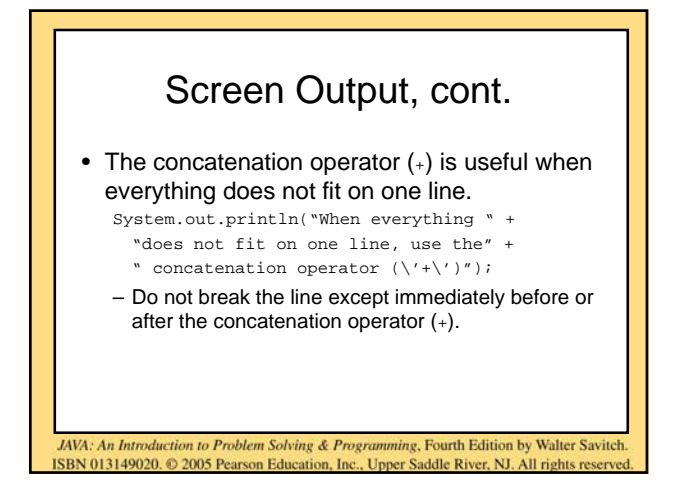

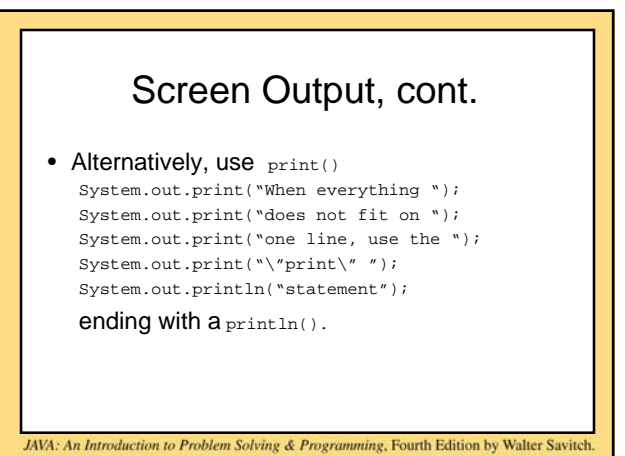

ISBN 013149020. © 2005 Pearson Education, Inc., Upper Saddle River, NJ. All rights

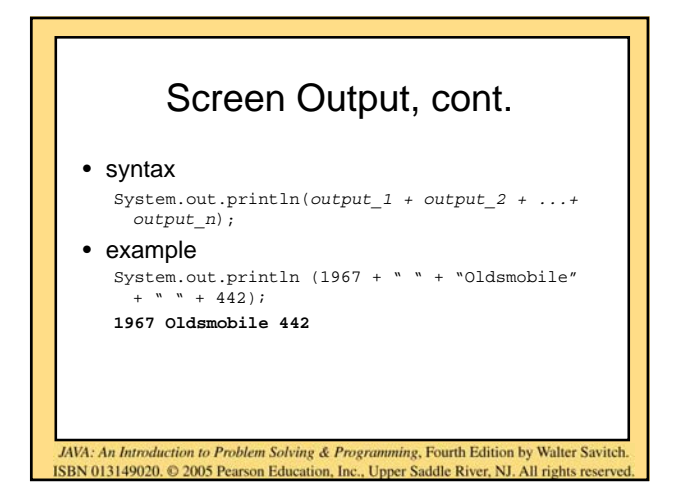

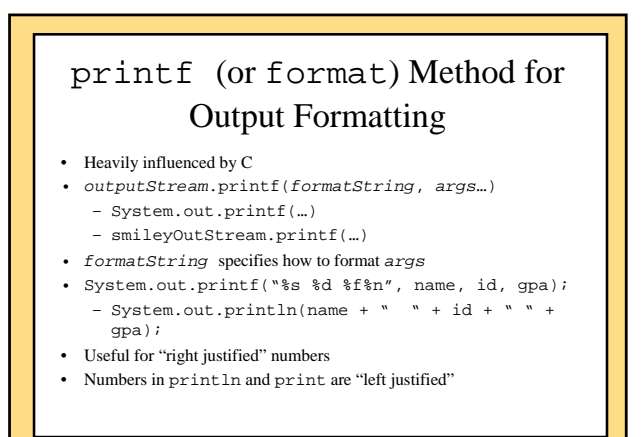

JAVA: An Introduction to Problem Solving & Programming, Fourth Edition by Walter Savitch ISBN 013149020. @ 2005 Pearson Education, Inc., Upper Saddle River, NJ. All rights reserved

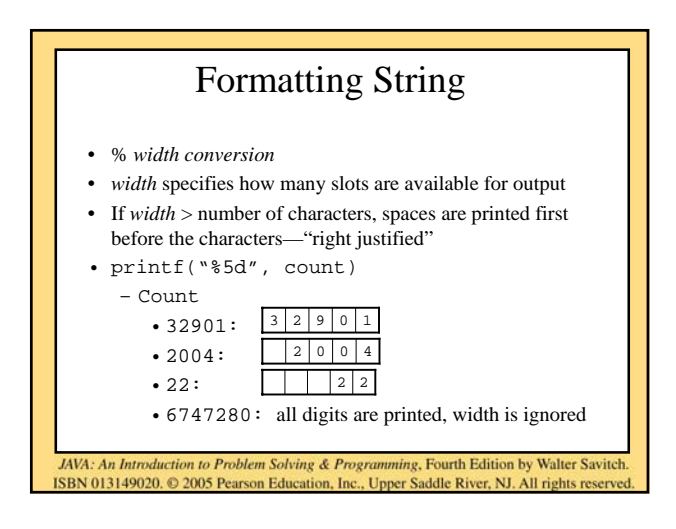

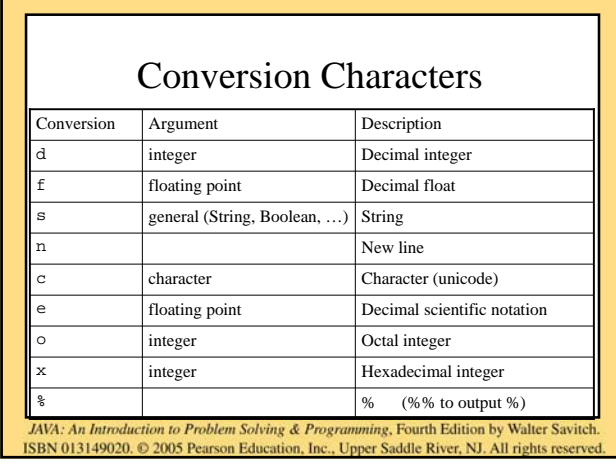

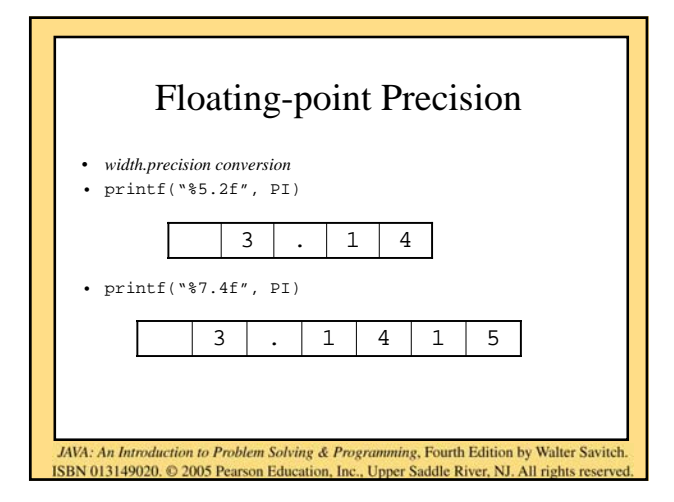

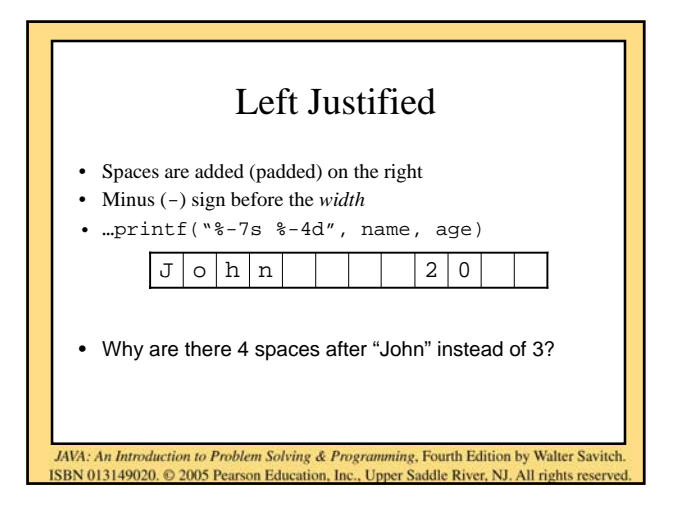

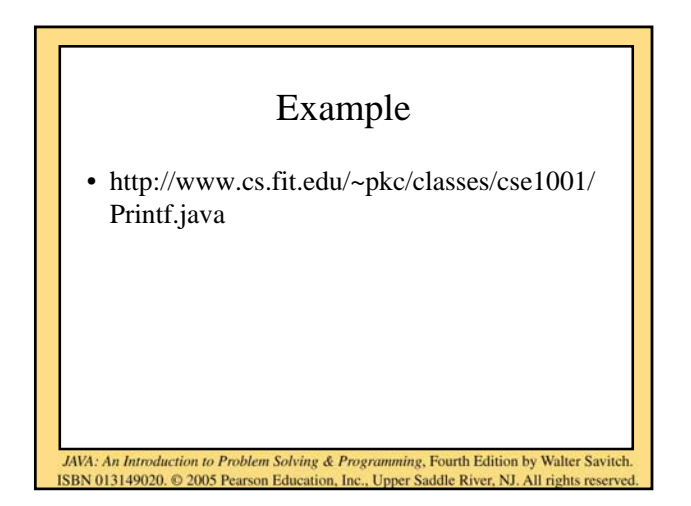

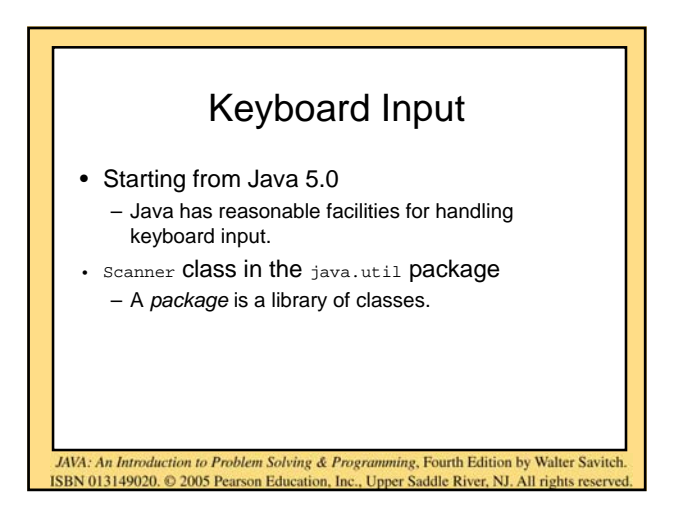

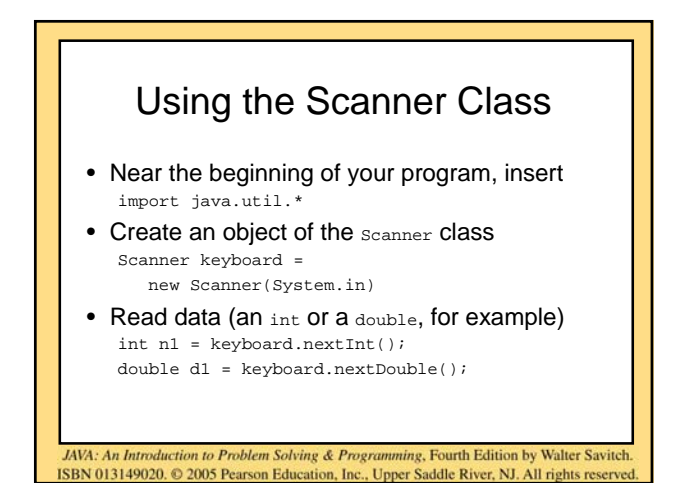

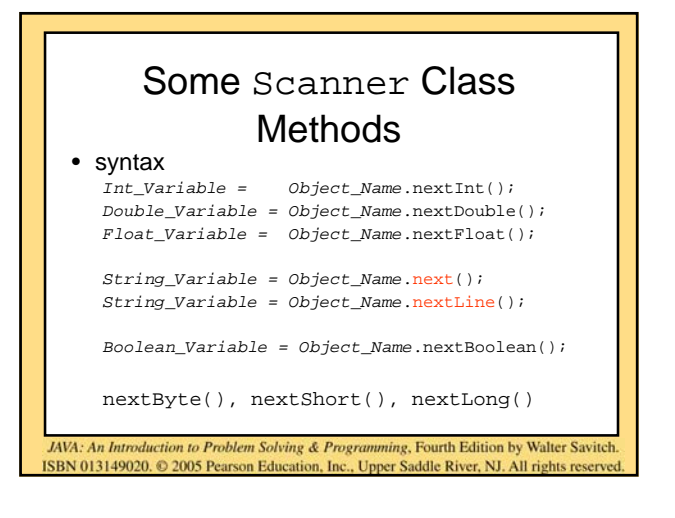

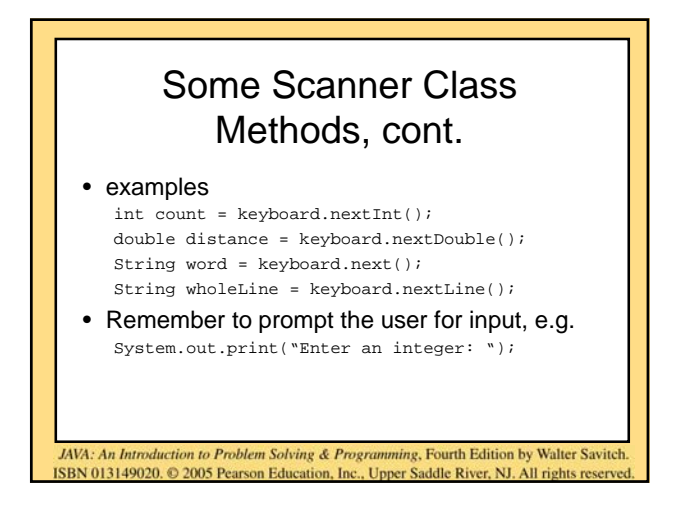

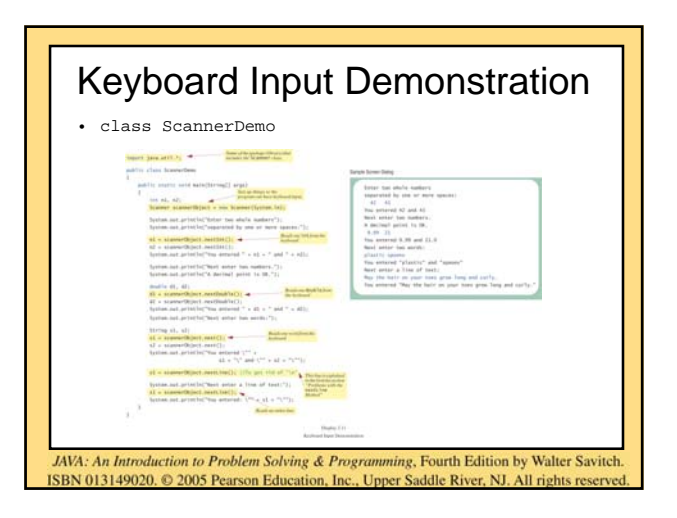

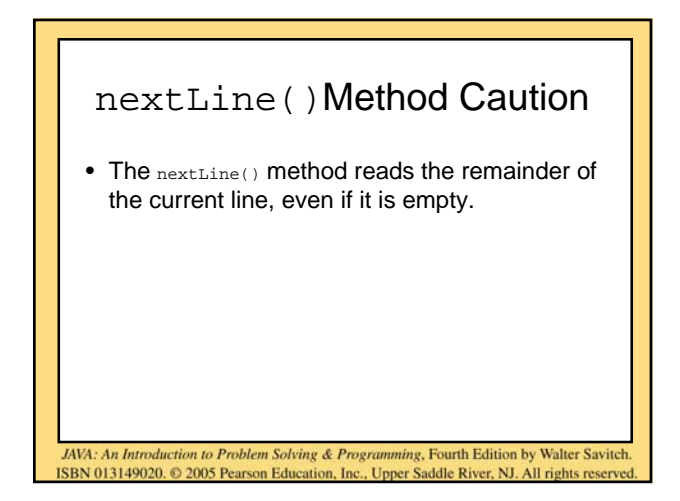

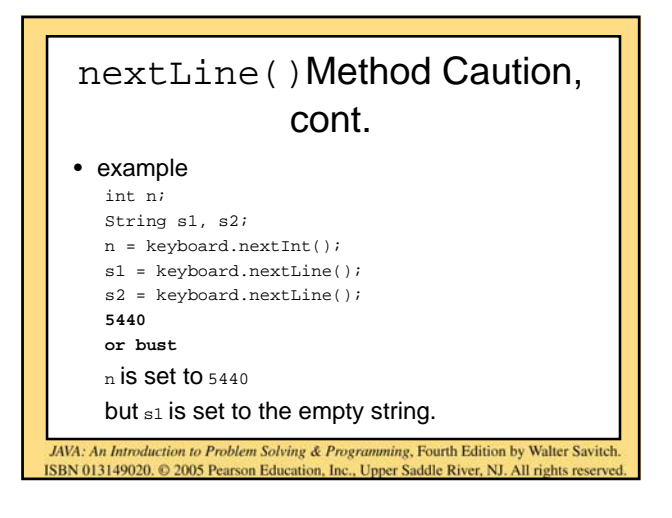

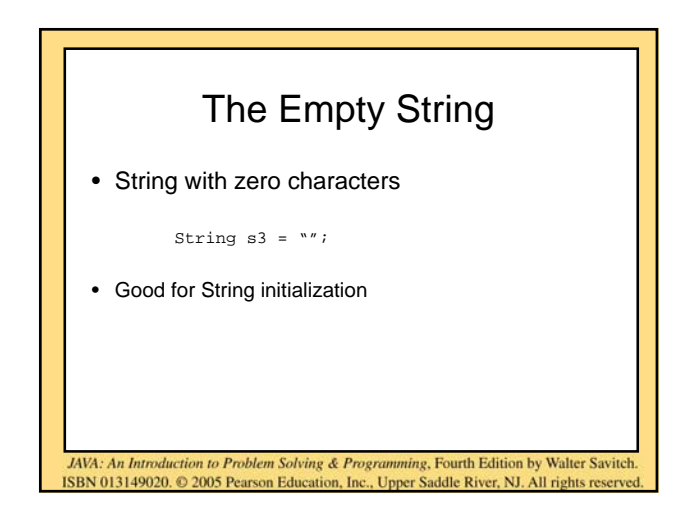

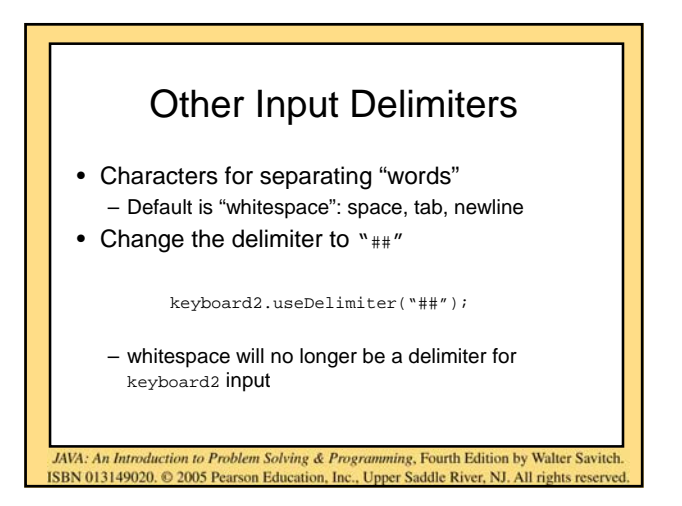

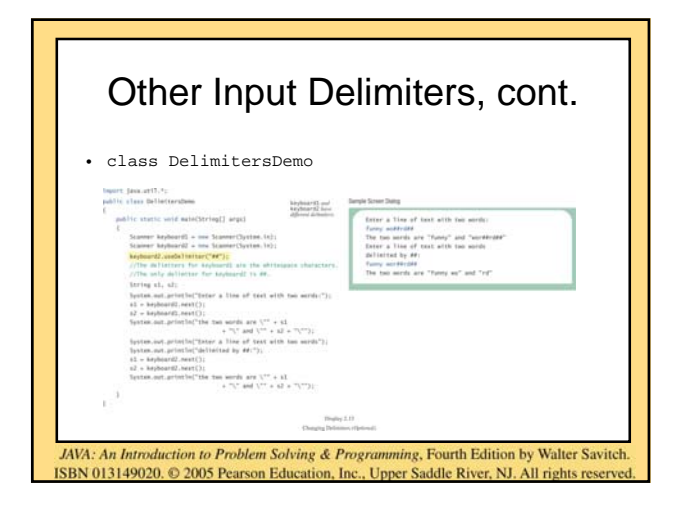

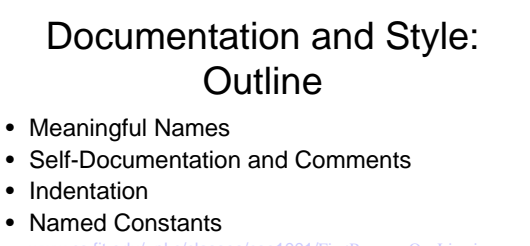

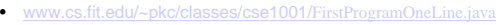

- Grading
	- 10% on documentation and comments
	- 10% on style (variable naming, indentation)

ISBN 013149020. © 2005 Pearson Education, Inc., Upper Saddle River, NJ. All rights re

JAVA: An Introduction to Problem Solving & Programming, Fourth Edition by Walter Savitch

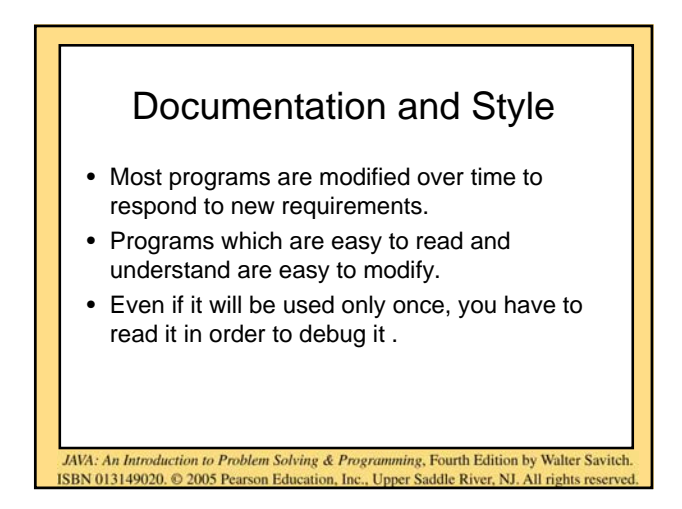

## Meaningful Names for Variables

- A variable's name should suggest its use.
- Observe conventions in choosing names for variables.
	- Use only letters and digits.
	- Use more than one character.
	- "Punctuate" using uppercase letters at word boundaries (e.g. taxRate).
	- Start variables with lowercase letters.
	- Start class names with uppercase letters.

JAVA: An Introduction to Problem Solving & Programming, Fourth Edition by Walter Savitch ISBN 013149020. © 2005 Pearson Education, Inc., Upper Saddle River, NJ. All rights reserved

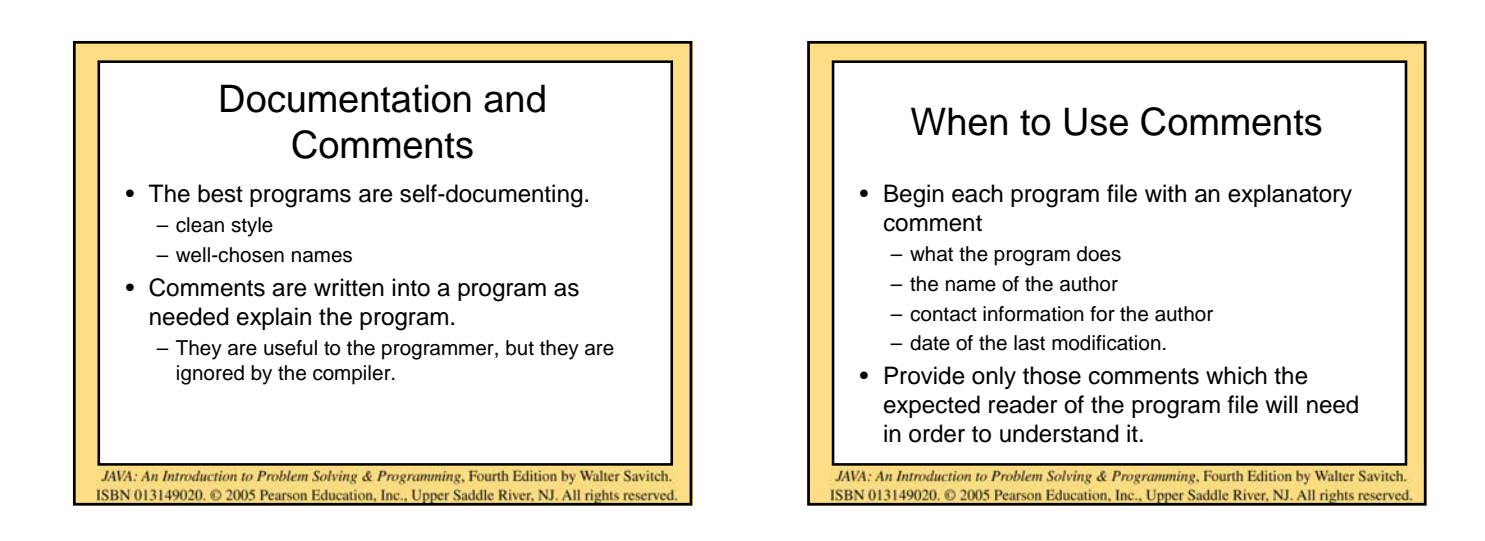

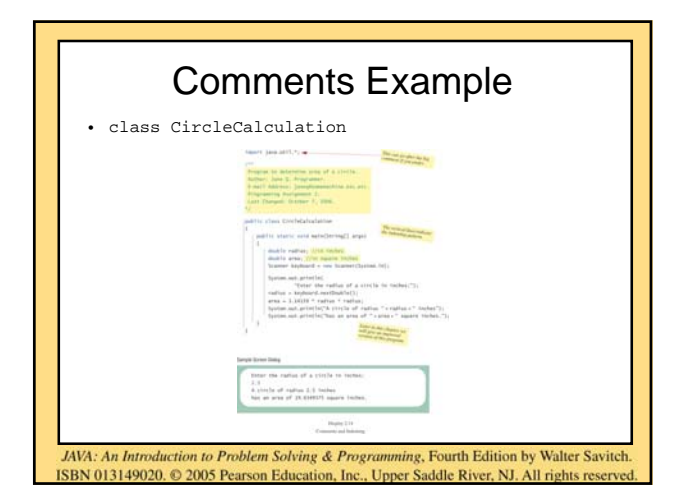

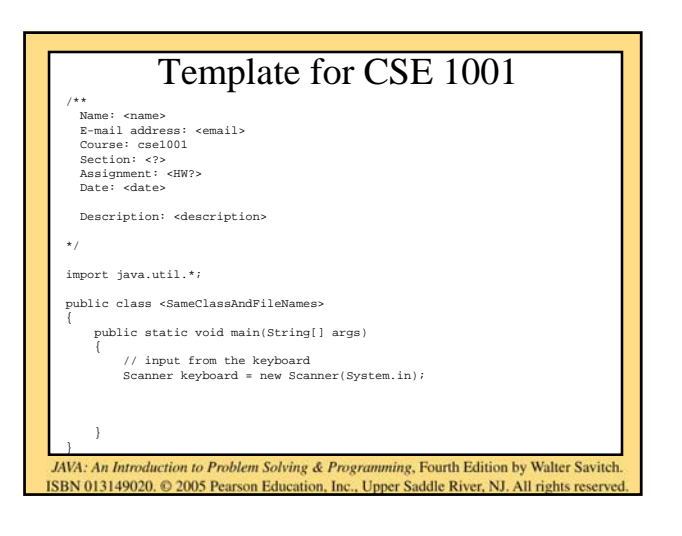

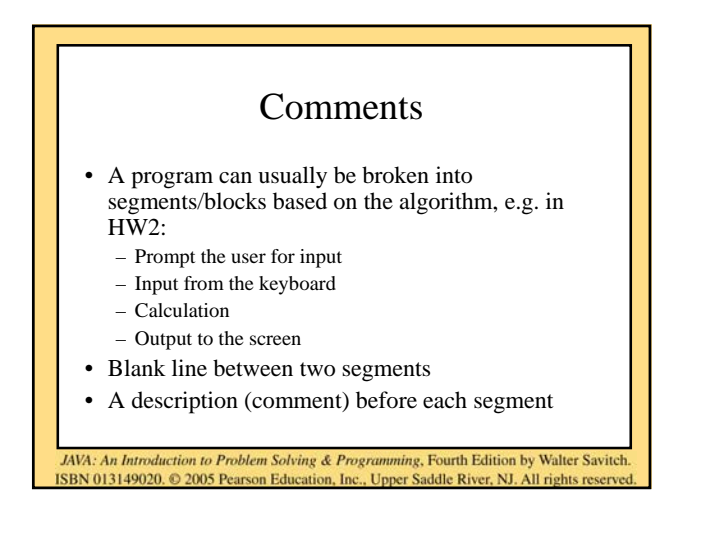

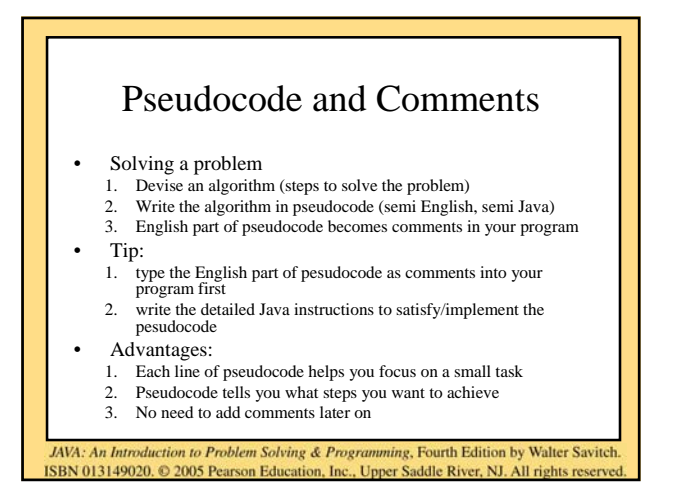

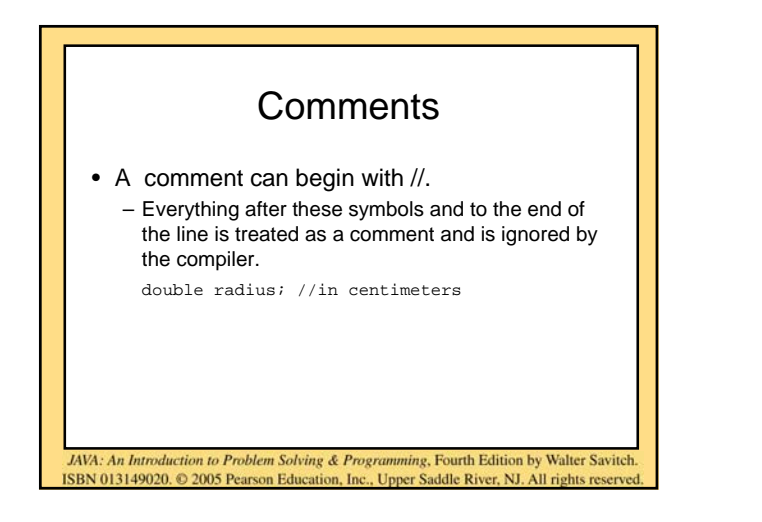

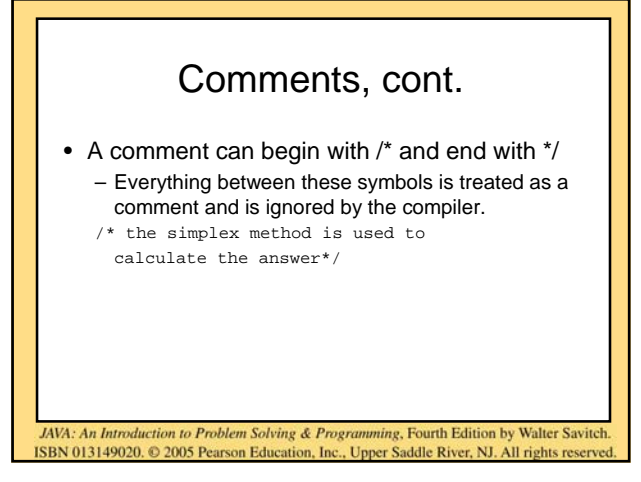

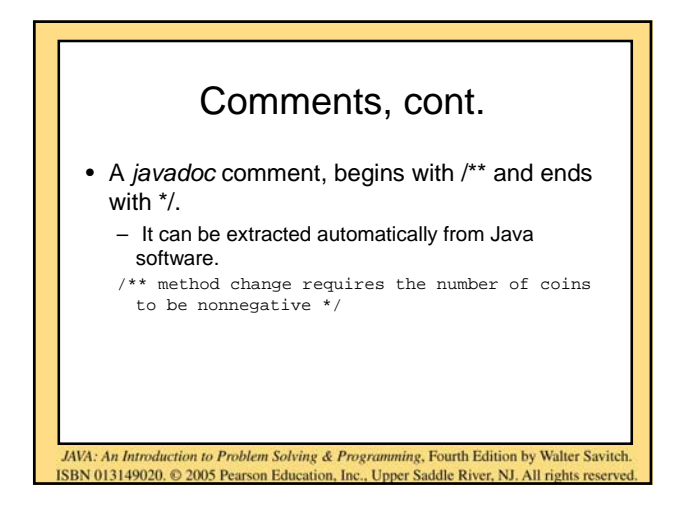

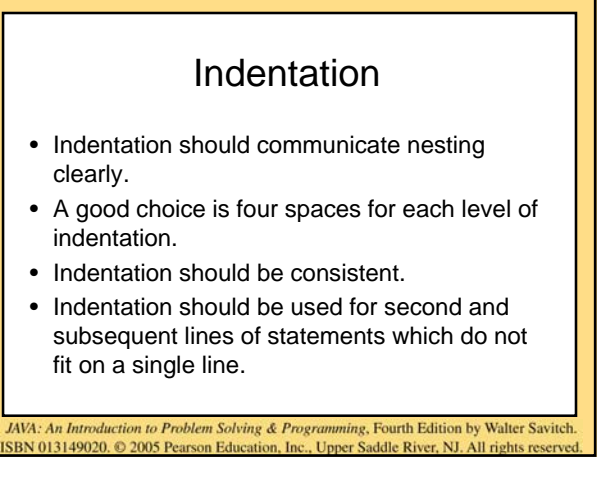

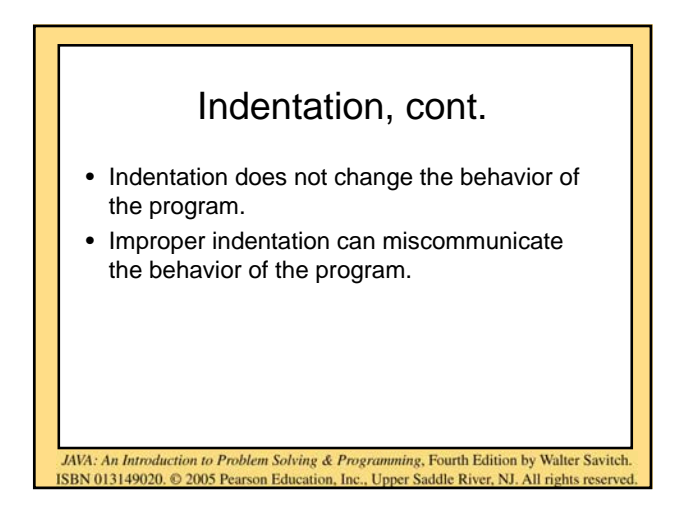

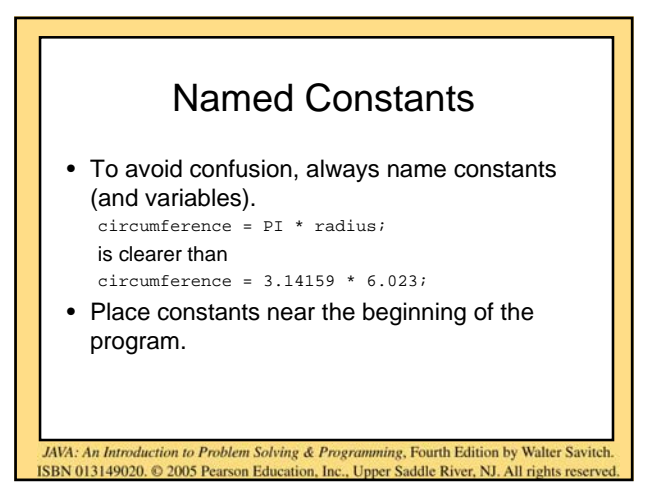

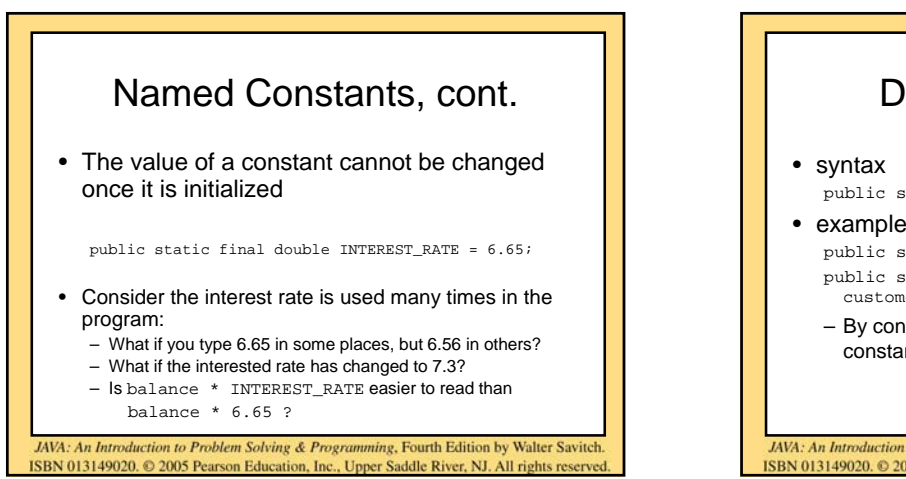

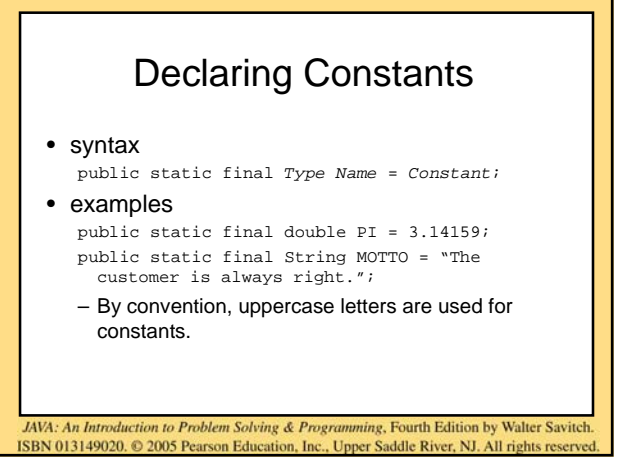

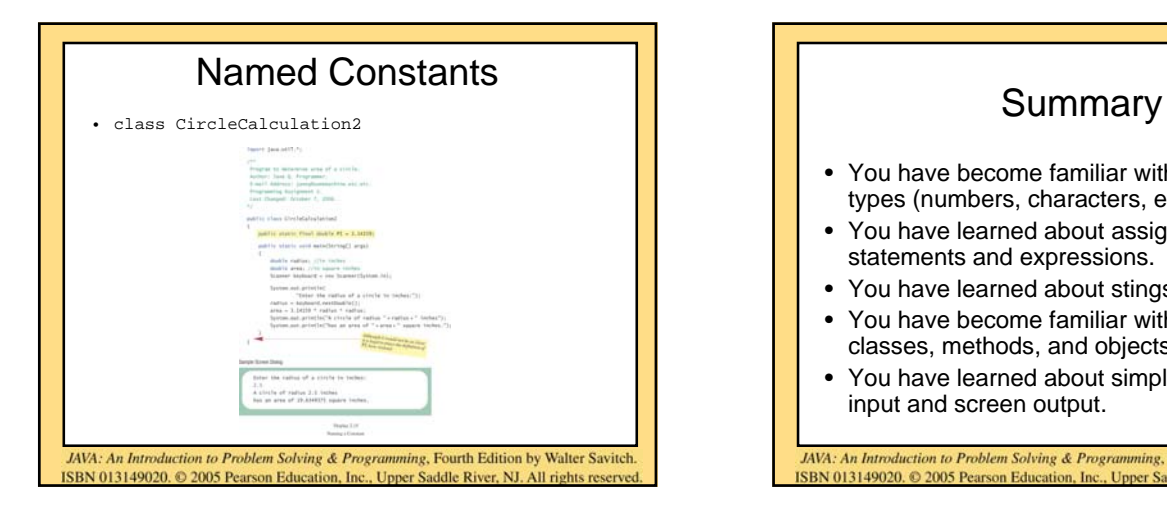

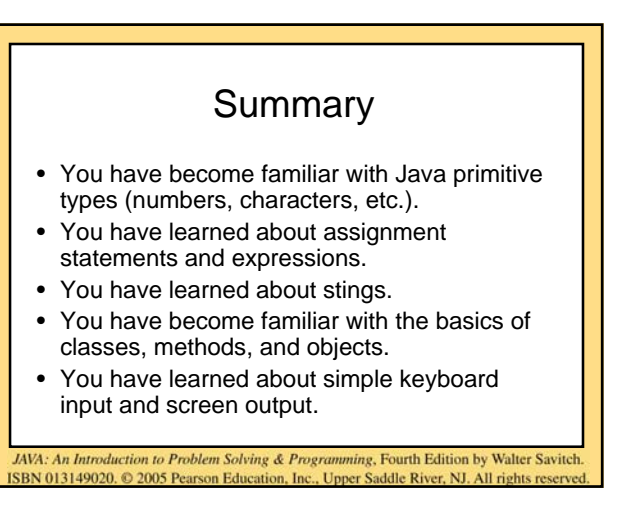